### PARALLEL & DISTRIBUTED DATABASES

1

# INTRODUCTION

- **In centralized database:** 
	- Data is located in one place (one server)
	- All DBMS functionalities are done by that server
		- Enforcing ACID properties of transactions
		- Concurrency control, recovery mechanisms
		- Answering queries

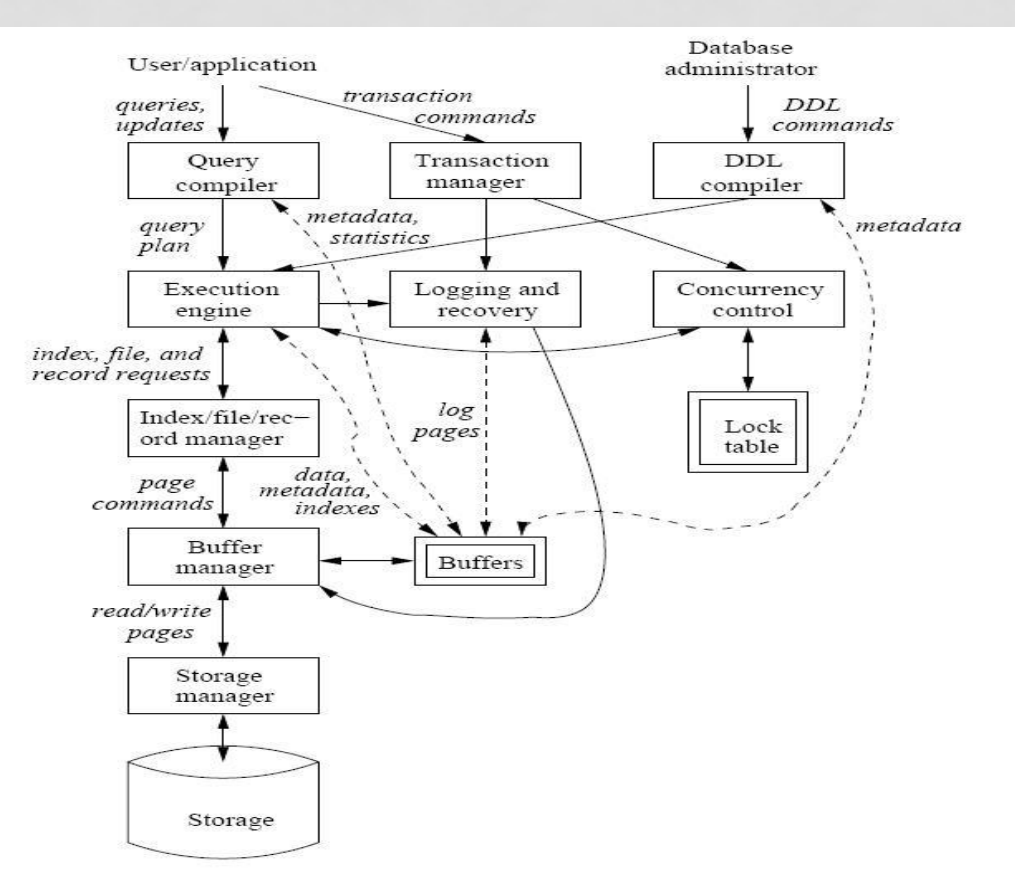

#### Database management system components

# INTRODUCTION

#### • **In Distributed databases:**

- Data is stored in multiple places (each is running a DBMS)
- New notion of distributed transactions
- DBMS functionalities are now distributed over many machines
	- Revisit how these functionalities work in distributed environment

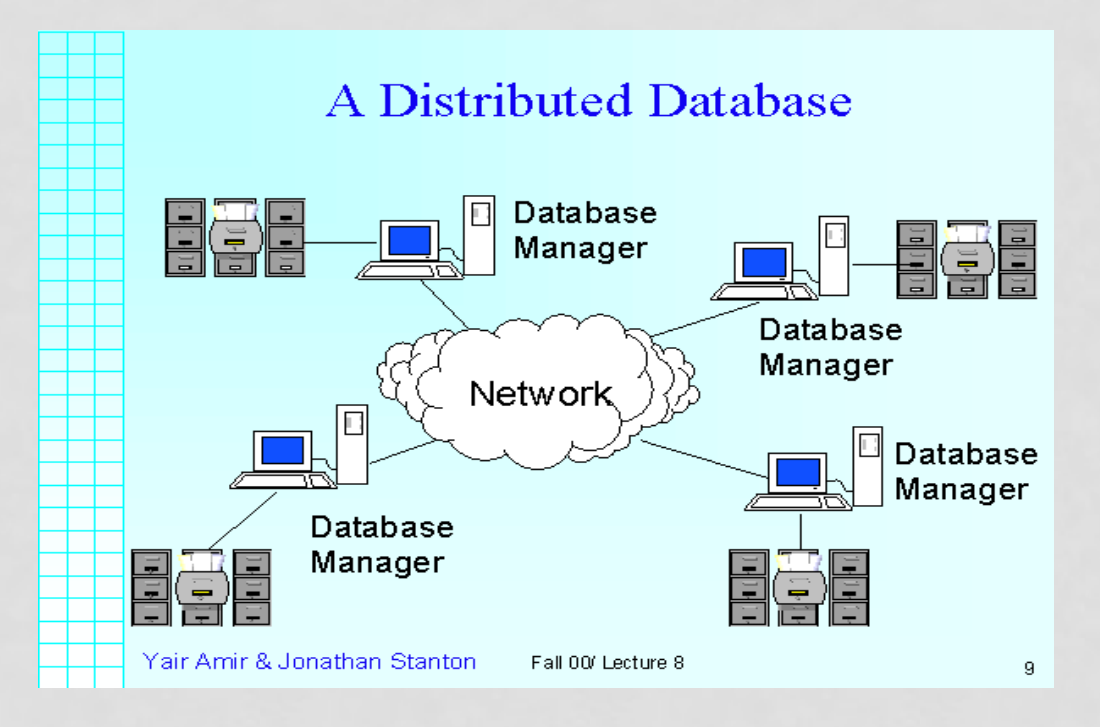

### WHY DISTRIBUTED DATABASES

- Data is too large (*Volume* in Big Data)
- Applications are by nature distributed
	- Bank with many branches
	- Chain of retail stores with many locations
	- Library with many branches
- Get benefit of distributed and parallel processing
	- Faster response time for queries

# PARALLEL VS. DISTRIBUTED

- Distributed processing usually imply parallel processing (not vise versa)
	- Can have parallel processing on a single machine

#### • **Assumptions about architecture**

#### • **Parallel Databases**

- Machines are physically close to each other, e.g., same server room
- Machines connects with dedicated high-speed LANs and switches
- Communication cost is assumed to be small
- Can shared-memory, shared-disk, or shared-nothing architecture

#### • **Distributed Databases**

- Machines can far from each other, e.g., in different continent
- Can be connected using public-purpose network, e.g., Internet
- Communication cost and problems cannot be ignored
- Usually shared-nothing architecture

### OVERVIEW ON TRANSACTIONS

#### BEGIN **TRANSACTION**;

INSERT INTO Takes SELECT Students.SSN, Courses.CID FROM Students, Courses WHERE Students.name = 'Mary Johnson' and Courses.name = 'CSE444'

-- More updates here....

IF everything-went-OK THEN **COMMIT**; ELSE **ROLLBACK** 

If system crashes, the transaction is still either committed or aborted

# OVERVIEW ON TRANSACTIONS

- A *transaction* = sequence of statements that either all succeed, or all fail
- Basic unit of processing

#### • **Transactions have the ACID properties:**

- $A =$  atomicity  $C = \text{consistency}$
- I = independence (Isolation)
- $D =$  durability

#### TRANSACTION ACID PROPERTIES

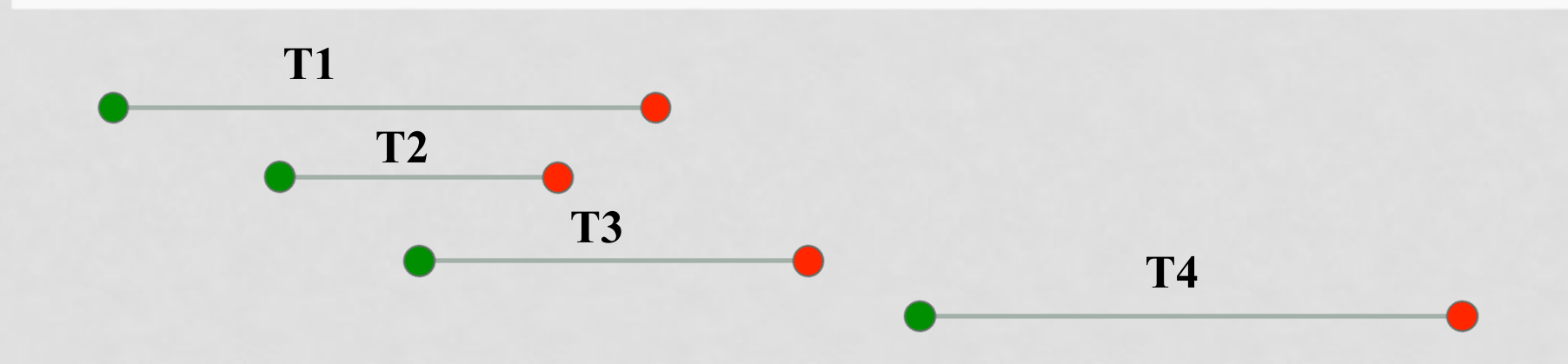

- $\bullet$  Each transaction has a Start  $\bullet$  and End  $\bullet$  and does many things in between
- **"A"** è **Atomic**: Either the entire transaction is done (all its actions) or none.
- **"C" → Consistency:** A transaction must move the DB from one consistent state to another consistent state

#### TRANSACTION ACID PROPERTIES (CONT'D)

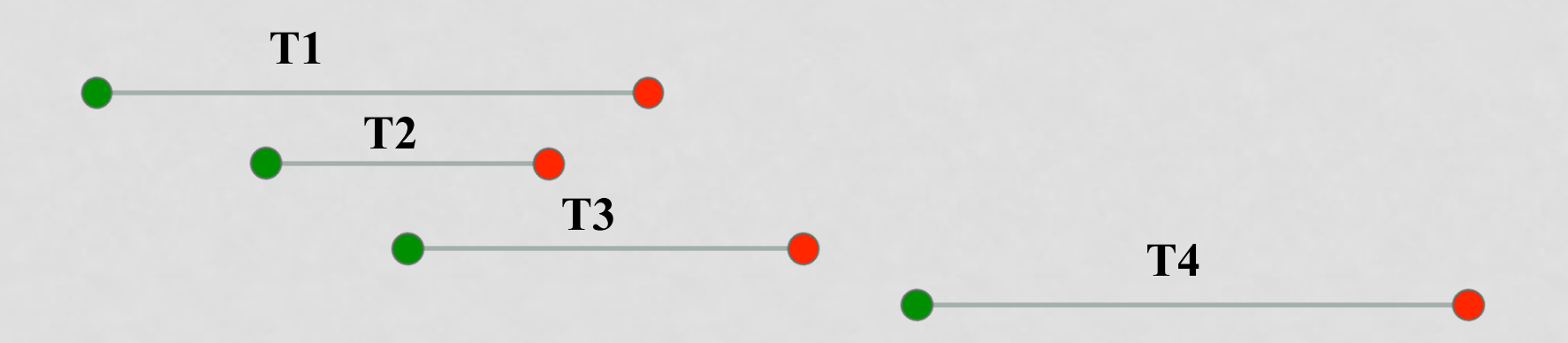

#### • **What about interaction**

- Can T2 read what T1 is writing?
- Can T3 read what T1 is reading?
- Can T4 read what T1 wrote?
- **"I"** è **Isolation:** Although running concurrently, they should appear *as if* they run is a certain serial order

#### TRANSACTION ACID PROPERTIES (CONT'D)

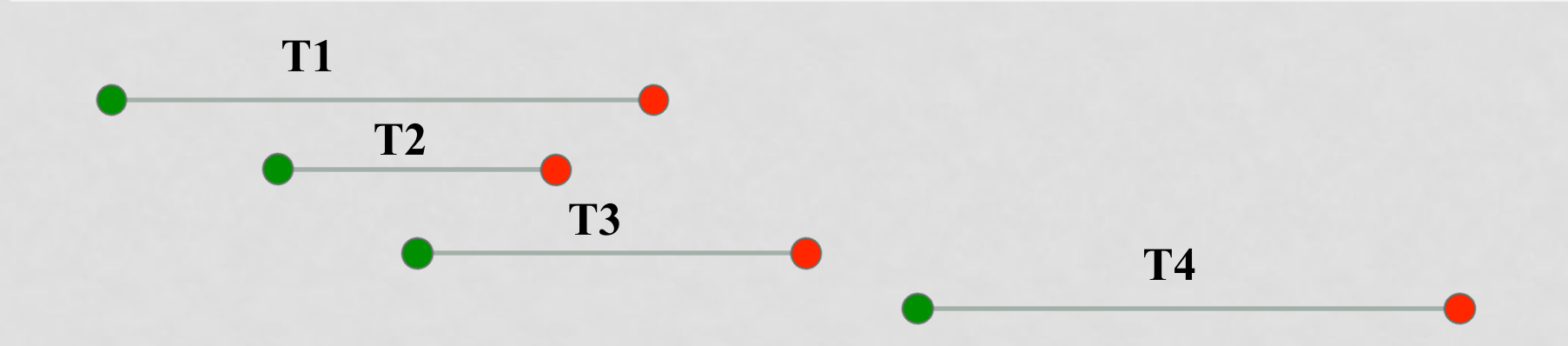

- If T1 failed & T2 completed  $\rightarrow$  This means what?
- T1  $\leftarrow$  **Rolledback** & T2  $\leftarrow$  **Committed**
- **"D"** è **Durability:** The effect of a committed transaction must be persistent (not lost)

### OVERVIEW ON TRANSACTIONS

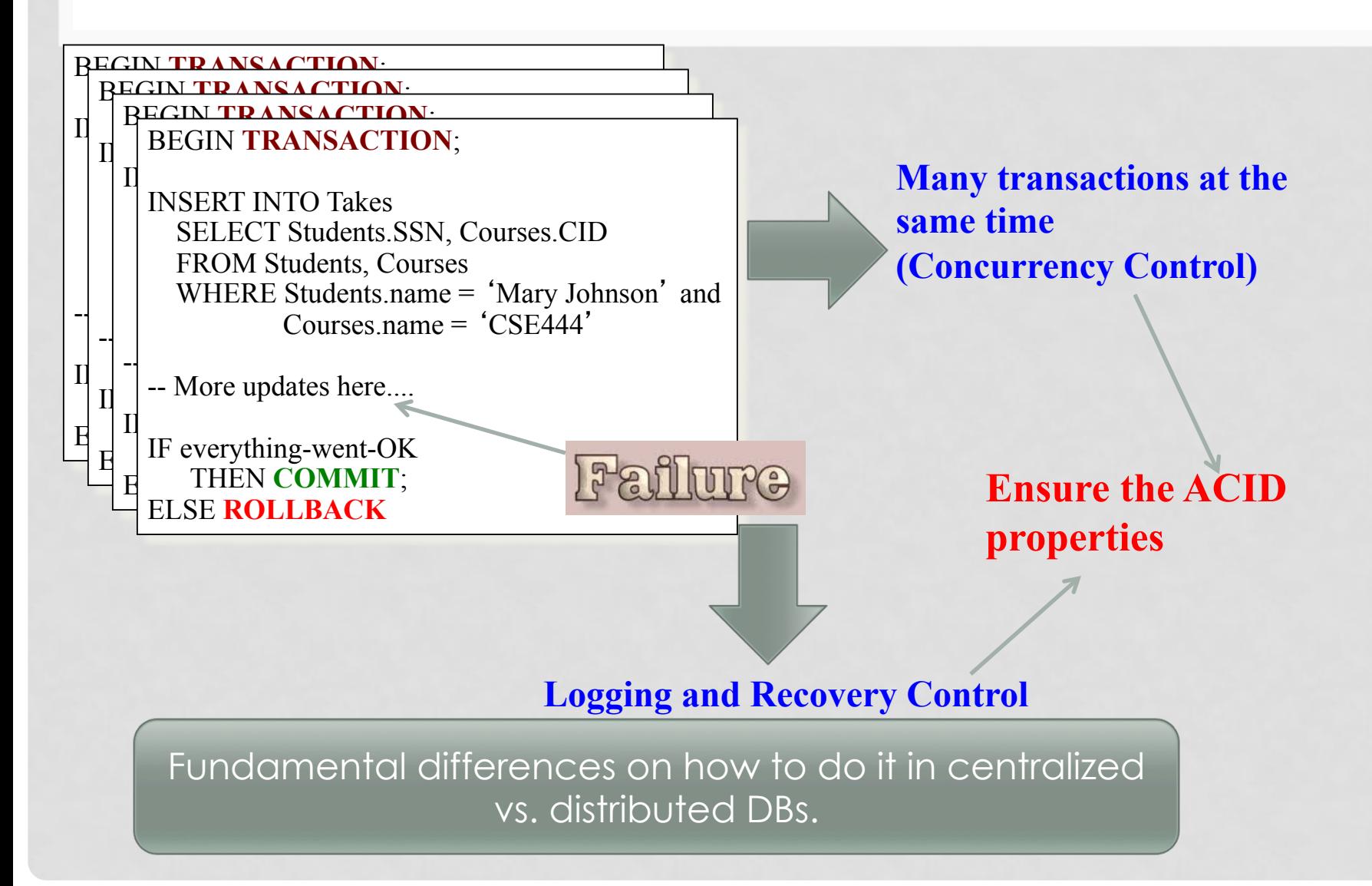

# PARALLEL DATABASE  $\&$ PARALLEL PROCESSING

### WHY PARALLEL PROCESSING

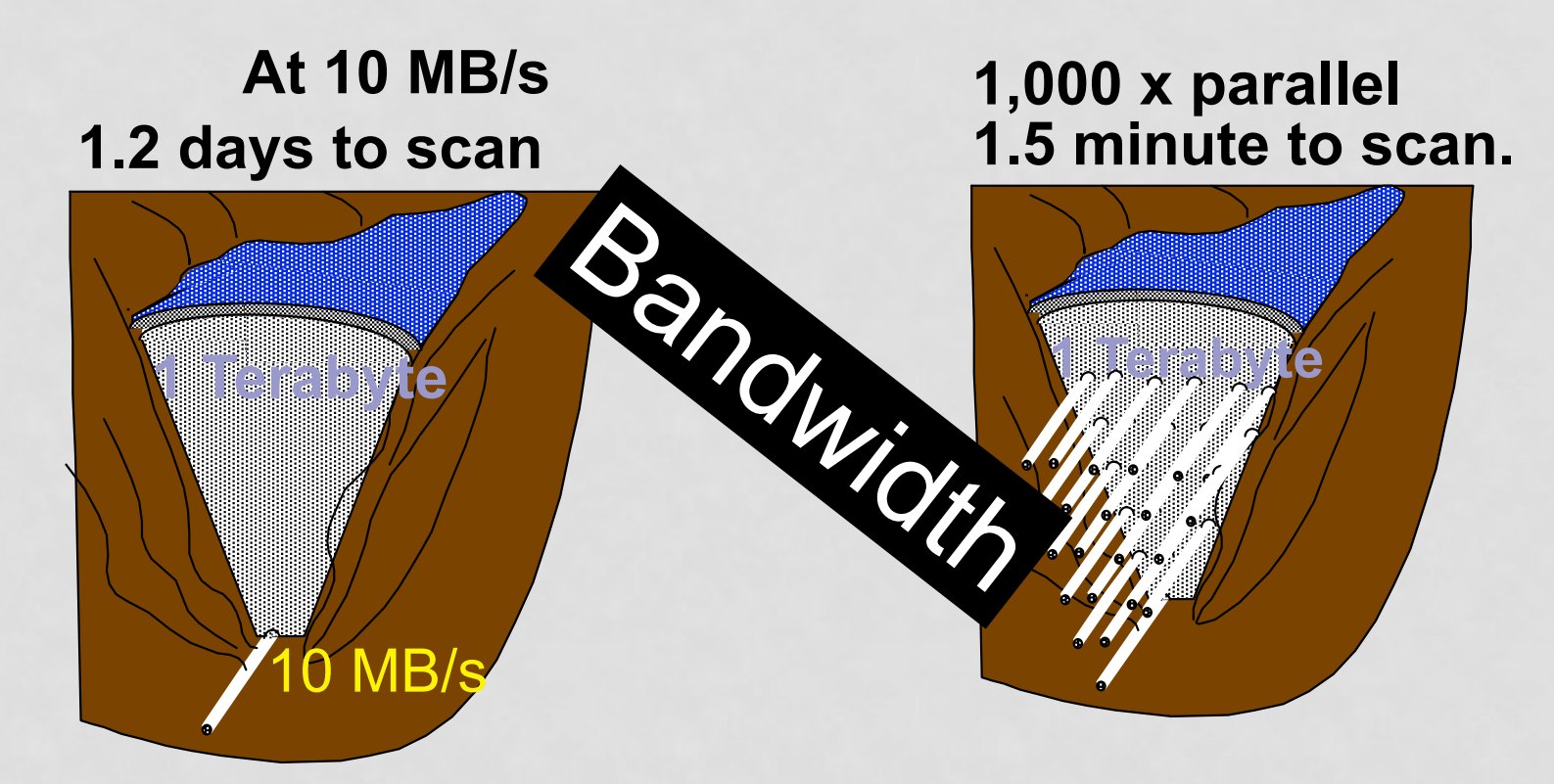

- **Divide a big problem into many smaller ones to be solved in parallel**
- **Increase bandwidth (in our case decrease queries' response time)**

### DIFFERENT ARCHITECTURE

• Three possible architectures for passing information

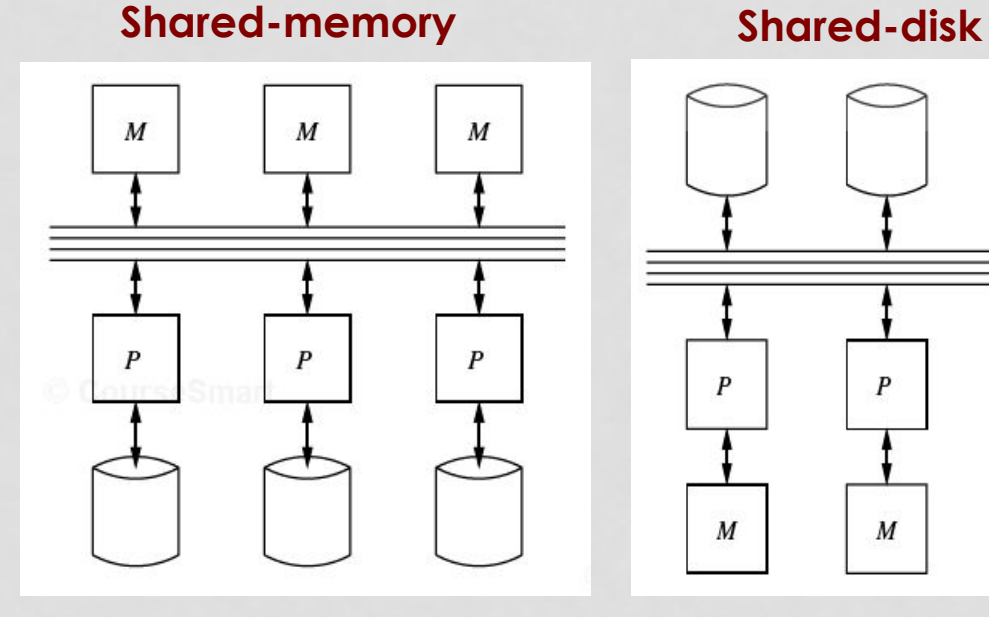

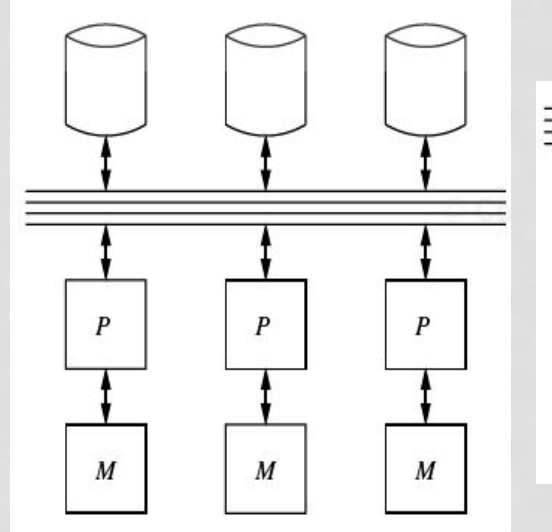

#### **Shared-nothing**

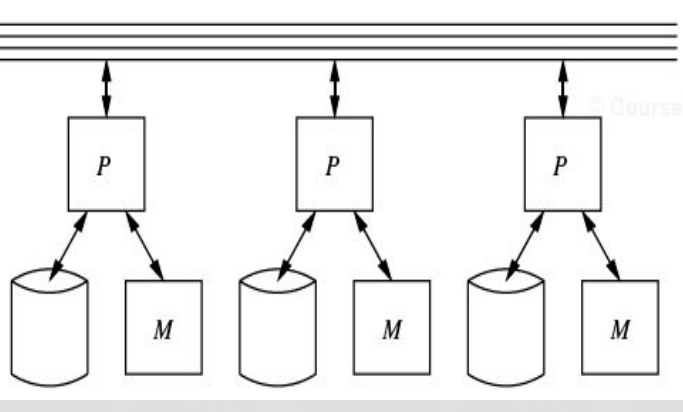

#### 1- SHARED-MEMORY ARCHITECTURE

- Every processor has its own disk
- Single memory address-space for all processors
	- Reading or writing to far memory can be slightly more expensive
- Every processor can have its own local memory and cache as well

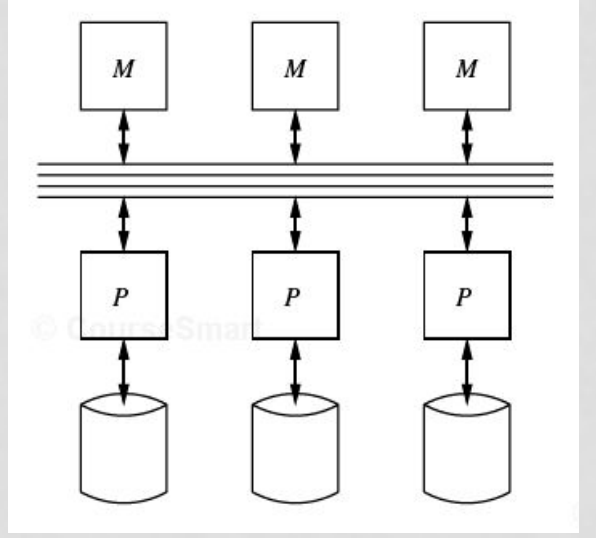

### 2- SHARED-DISK ARCHITECTURE

- Every processor has its own memory (not accessible by others)
- All machines can access all disks in the system
- Number of disks does not necessarily match the number of processors

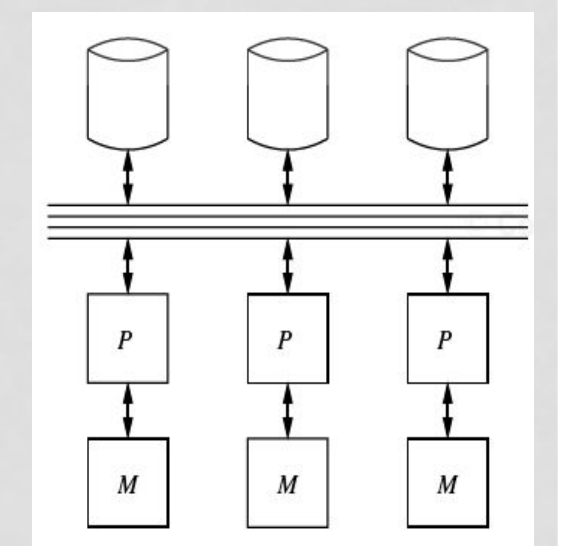

### 3- SHARED-NOTHING ARCHITECTURE

- Every machine has its own memory and disk
	- Many cheap machines (commodity hardware)
- Communication is done through highspeed network and switches
- **Usually machines can have a hierarchy** 
	- Machines on same rack
	- Then racks are connected through high-speed switches
		- **Scales better**
		- **Easier to build**
		- **Cheaper cost**

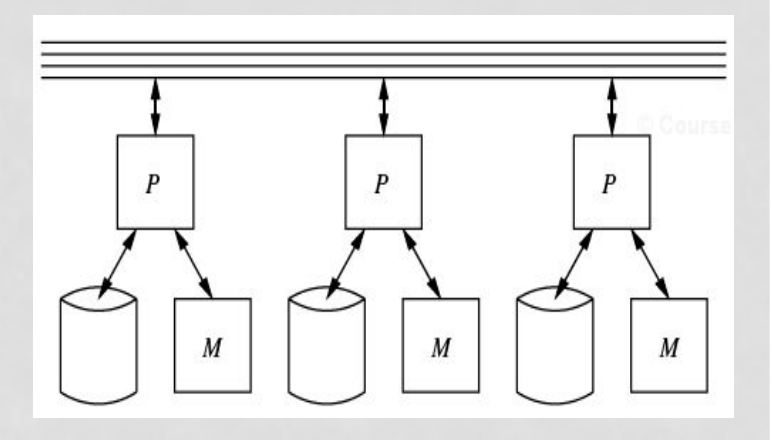

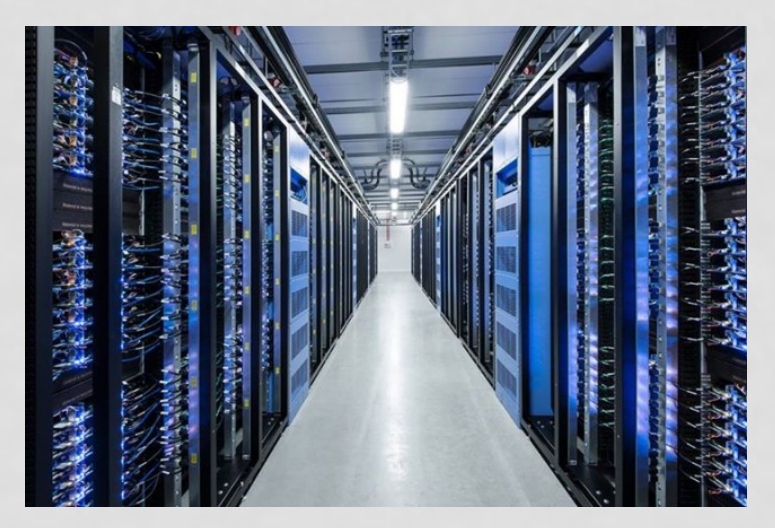

# TYPES OF PARALLELISM

#### • **Pipeline Parallelism (Inter-operator parallelism)**

• Ordered (or partially ordered) tasks and different machines are performing different tasks **Order between** 

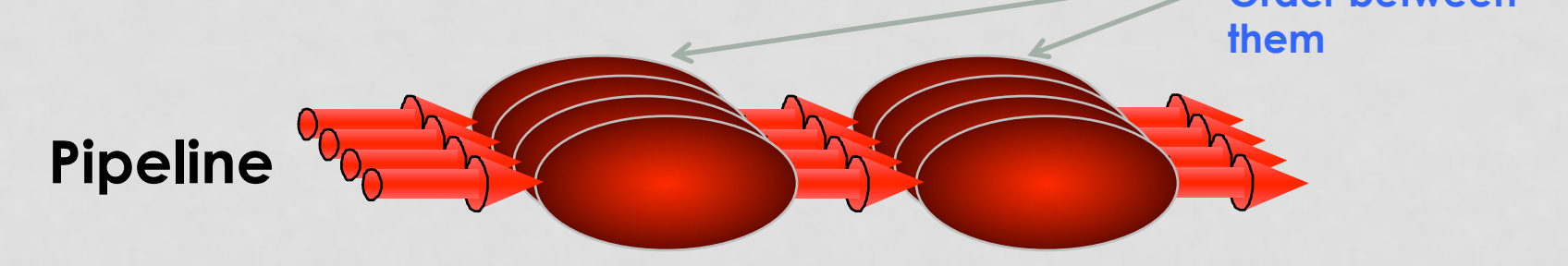

• **Partitioned Parallelism (Intra-operator parallelism)** 

• A task divided over all machines to run in parallel

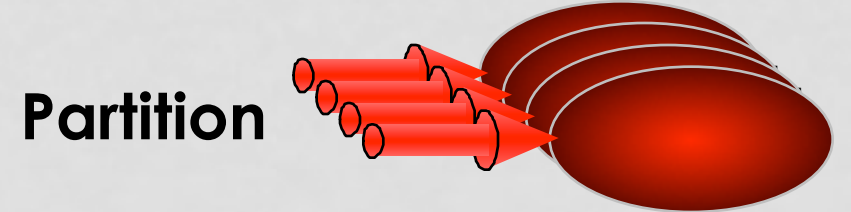

### IDEAL SCALABILITY SCENARIO

#### • Speed-Up

• More resources means proportionally less time for given amount of data.

#### • Scale-Up

If resources increased in proportion to increase in data size, time is constant.

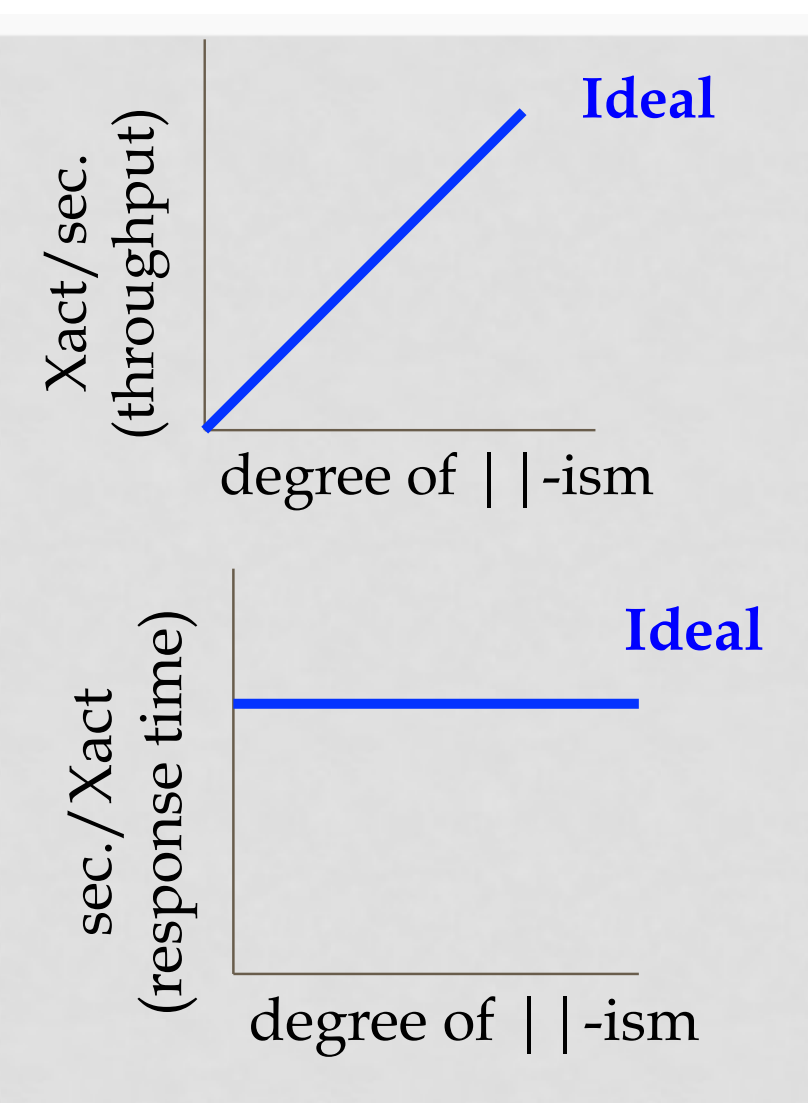

# PARTITIONING OF DATA

#### **To partition a relation R over m machines**

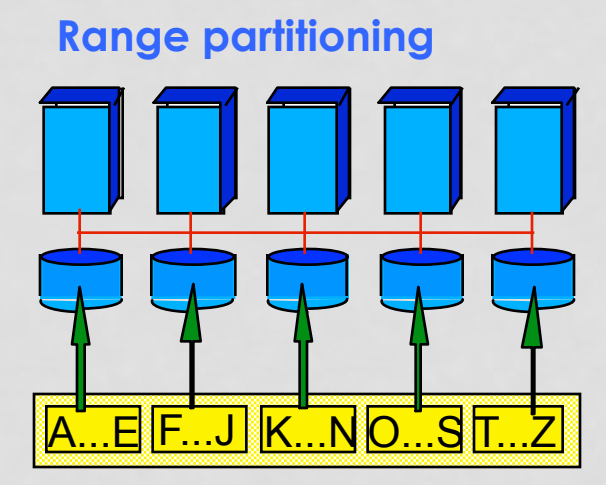

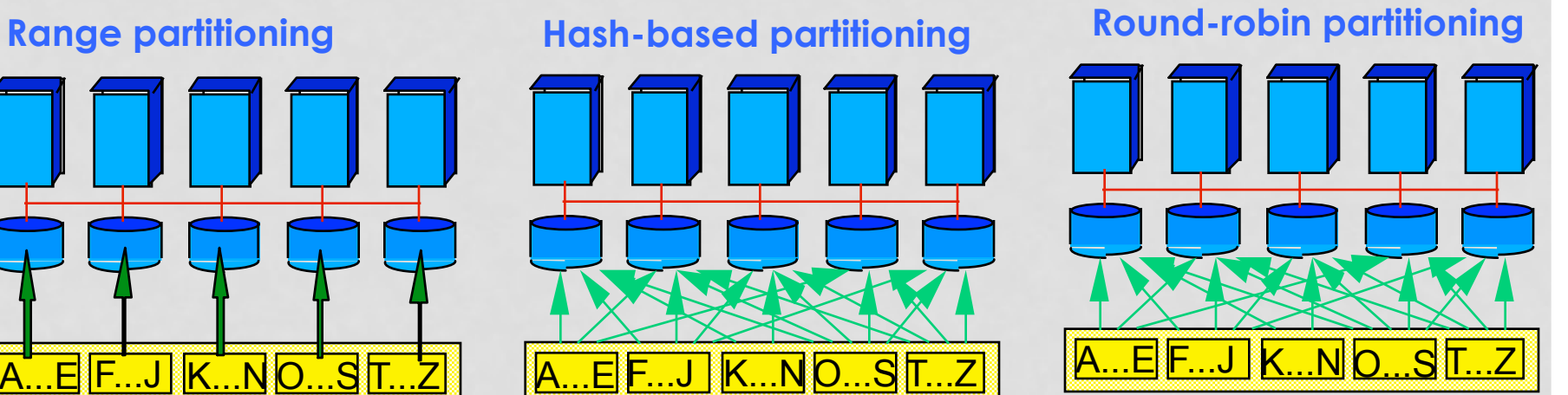

- Shared-nothing architecture is sensitive to partitioning
- Good partitioning depends on what operations are common

#### PARALLEL ALGORITHMS FOR DBMS OPERATIONS

# $PARALLELSCAN$   $\sigma_c(R)$

- Relation R is partitioned over *m* machines
	- Each partition of R is around  $\lfloor R \rfloor/m$  tuples
- Each machine scans its own partition and applies the selection condition *c*
- **If data are partitioned using round robin or a hash function (over the entire tuple)** 
	- The resulted relation is expected to be well distributed over all nodes
	- All partitioned will be scanned
- **If data are range partitioned or hash-based partitioned (on the selection column)** 
	- The resulted relation can be clustered on few nodes
	- Few partitions need to be touched
		- Parallel Projection is also straightforward
		- All partitions will be touched
		- Not sensitive to how data is partitioned

### PARALLEL DUPLICATE ELIMINATION

#### • **If relation is range or hash-based partitioned**

- Identical tuples are in the same partition
- So, eliminate duplicates in each partition independently

#### • **If relation is round-robin partitioned**

- Re-partition the relation using a hash function
- So every machine creates m partitions and send the ith partition to machine i
- machine i can now perform the duplicate elimination
	- Same idea applies to Set Operations (Union, Intersect, Except)
	- But apply the same partitioning to both relations R & S

# PARALLEL JOIN  $R(X,Y) \bowtie S(Y,Z)$

- **Re-partition R and S on the join attribute Y (natural join) or (equi join)** 
	- Hash-based or range-based partitioning
- **Each machine i receives all i th partitions from all machines (from R and S)** 
	- Each machine can locally join the partitions it has
- Depending on the partitions sizes of R and S, local joins can be hash-based or merge-join

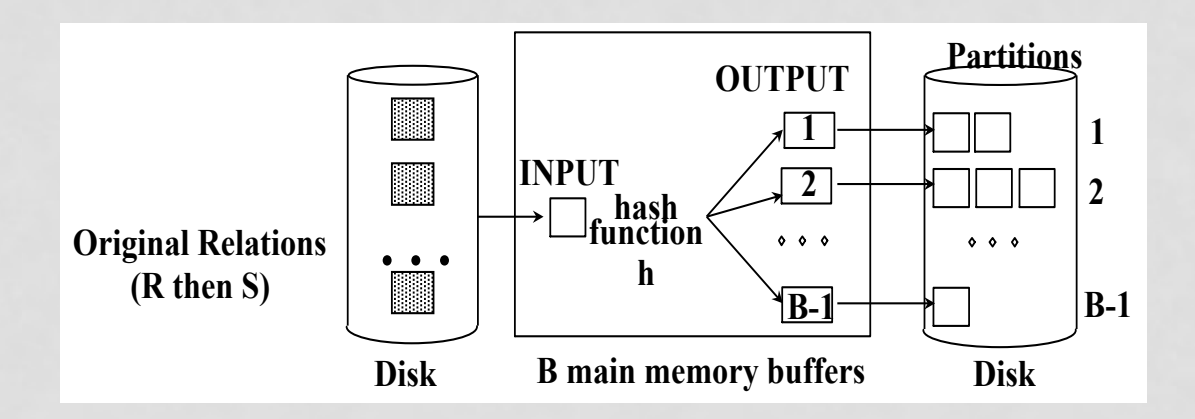

# PARALLEL SORTING

#### • **Range-based**

- Re-partition R based on ranges into m partitions
- Machine i receives all i<sup>th</sup> partitions from all machines and sort that partition
- The entire R is now sorted
- **Skewed data is an issue** 
	- Apply sampling phase first
	- Ranges can be of different width

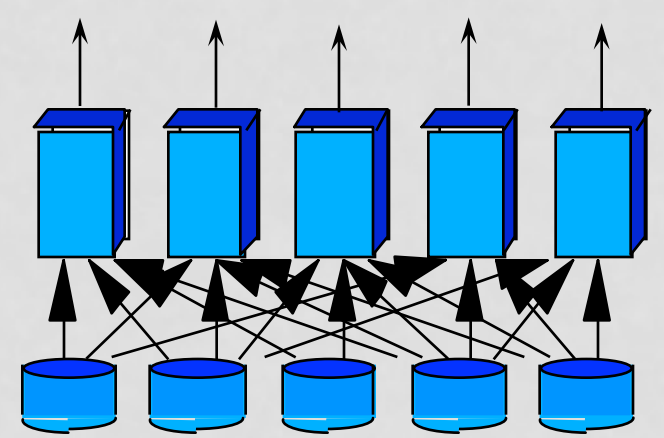

#### • **Merge-based**

- Each node sorts its own data
- All nodes start sending their sorted data (one block at a time) to a single machine
- This machine applies merge-sort technique as data come

### PARALLEL GROUP BY

• Step 1: server i partitions chunk  $R_i$  using a hash function h(t.A) mod P:  $R_{i0}$ ,  $R_{i1}$ , ...,  $R_{i.P-1}$ 

• Step 2: server i sends partition  $R_{ii}$  to serve j

• Step 3: server j computes  $\gamma_{A. \, sum(B)}$  on  $R_{0i}$ ,  $R_{1i}$ , ...,  $R_{P-1,i}$ 

#### **WHAT ABOUT PARALLEL**  *MERGE-SORT***?**

#### ONE-PROCESSOR MERGE-SORT

• **Sorting takes an unordered collection and makes it an ordered one.** 

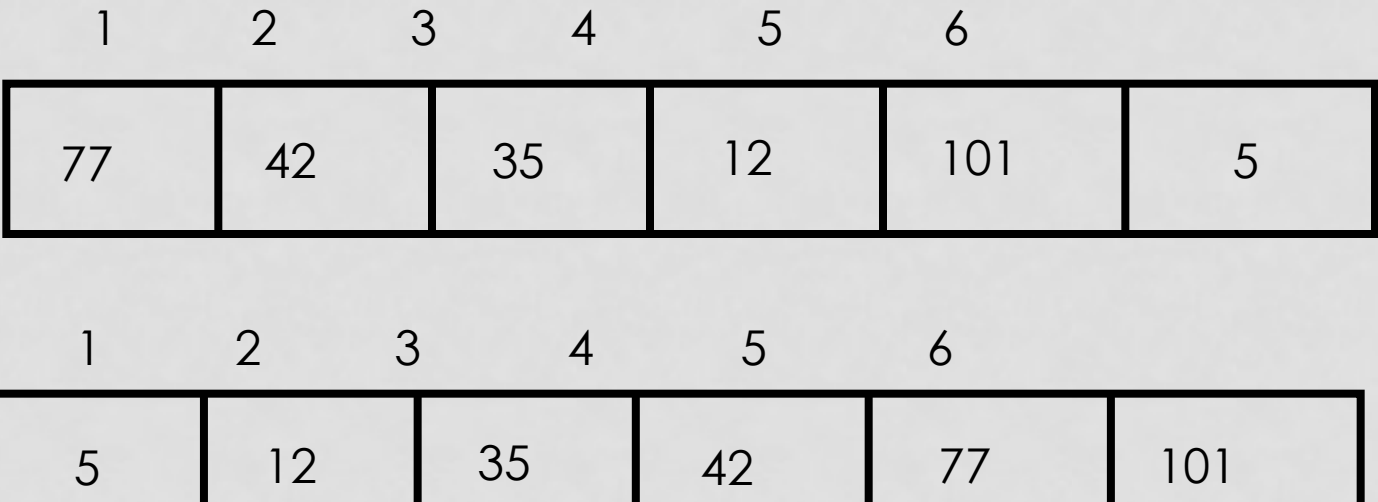

### DIVIDE AND CONQUER

- **Divide and Conquer cuts the problem in half each time, but uses the result of both halves:** 
	- **cut the problem in half until the problem is trivial**
	- **solve for both halves**
	- **combine the solutions**

#### MERGE-SORT

- **A divide-and-conquer algorithm**
- **Divide the unsorted array into 2 halves until the sub-arrays only contain one element**
- **Merge the sub-problem solutions together:** 
	- **Compare the sub-array**'**s first elements**
	- **Remove the smallest element and put it into the result array**
	- **Continue the process until all elements have been put into the result array**

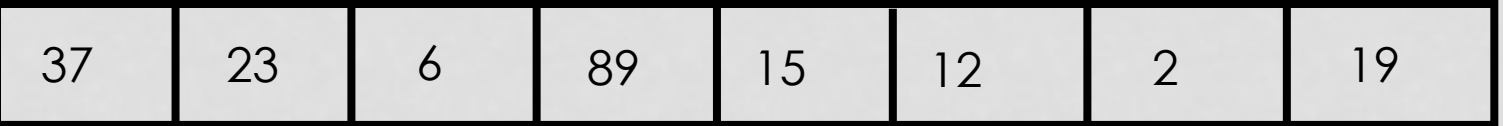

#### ALGORITHM

#### **Mergesort(Passed an array)**

 **if array size > 1 Divide array in half Call Mergesort on first half. Call Mergesort on second half. Merge two halves.** 

#### **Merge(Passed two arrays)**

 **Compare leading element in each array Select lower and place in new array.** 

 **(If one input array is empty then place remainder of other array in output array)** 

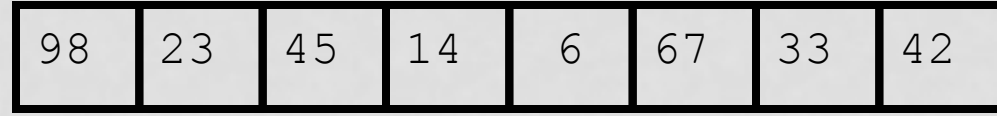

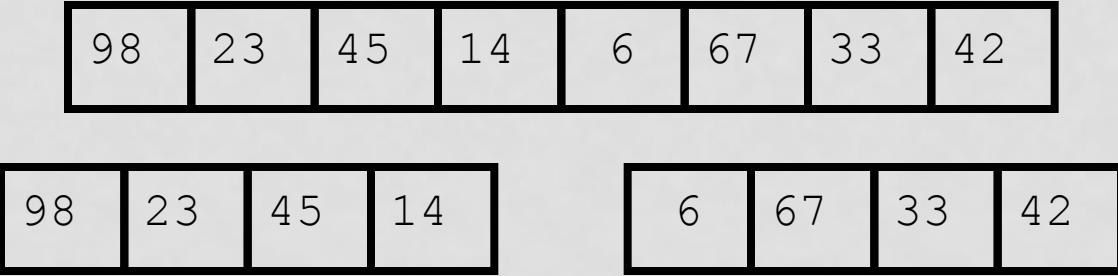

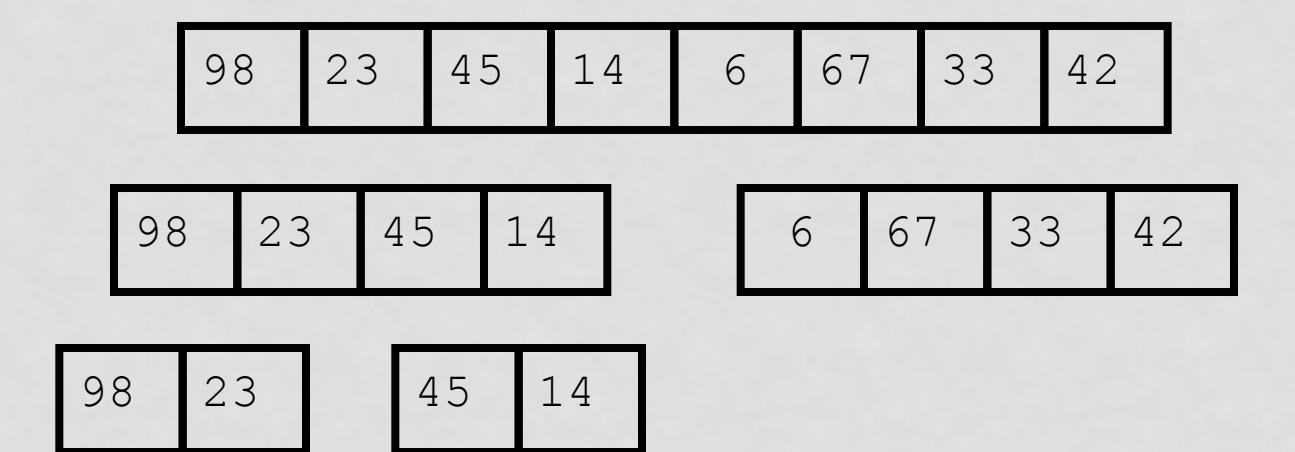

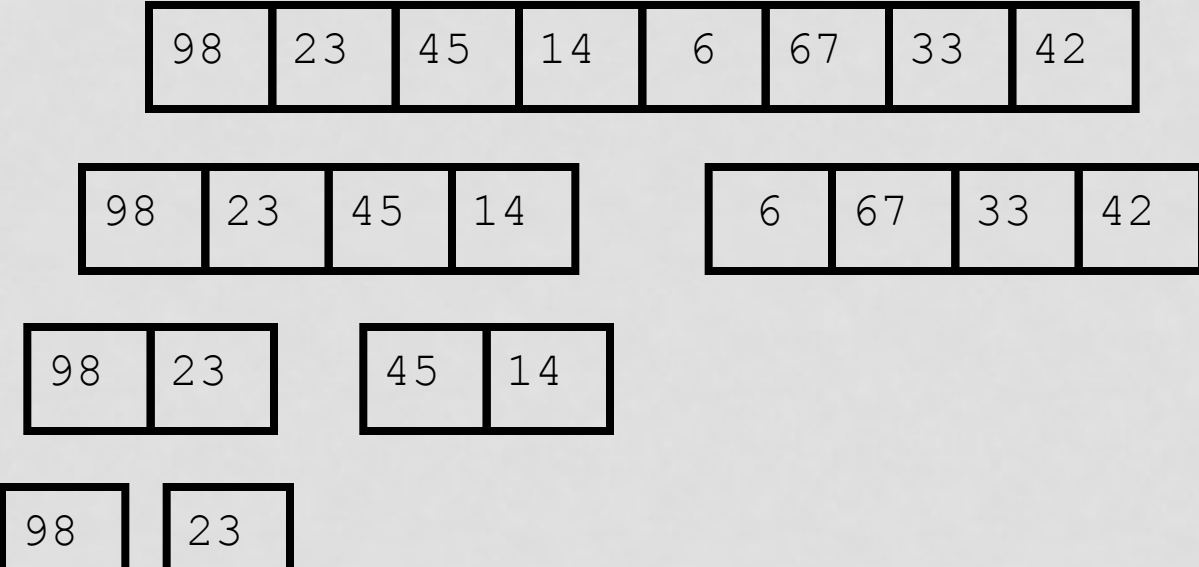

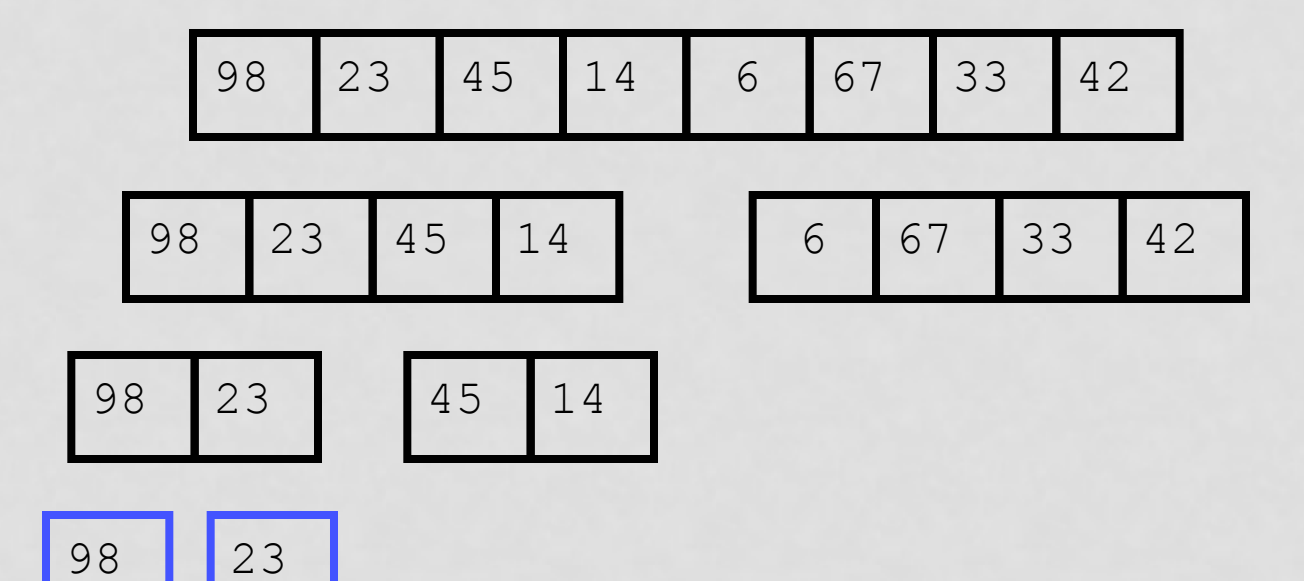

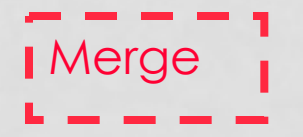
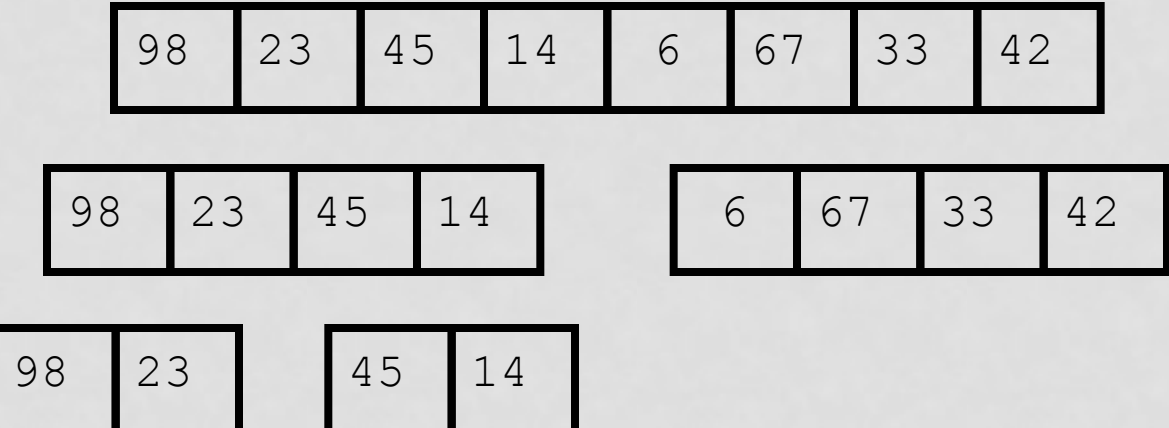

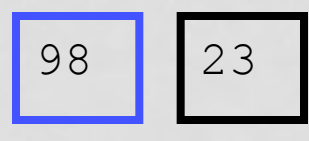

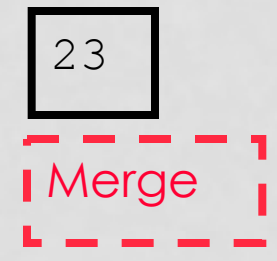

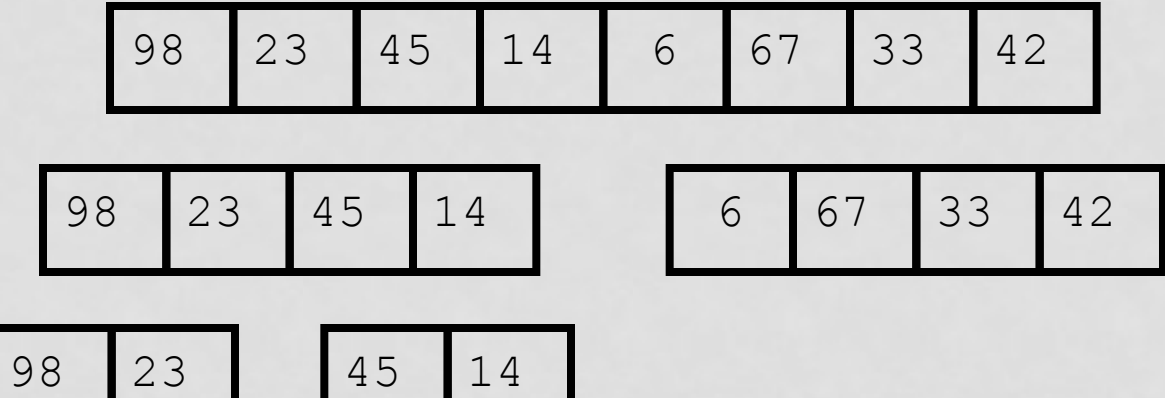

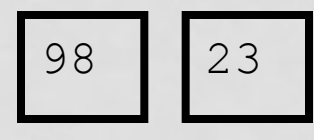

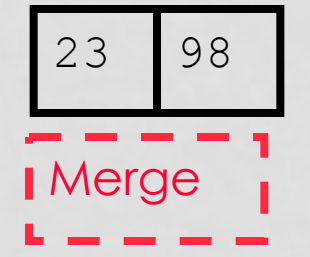

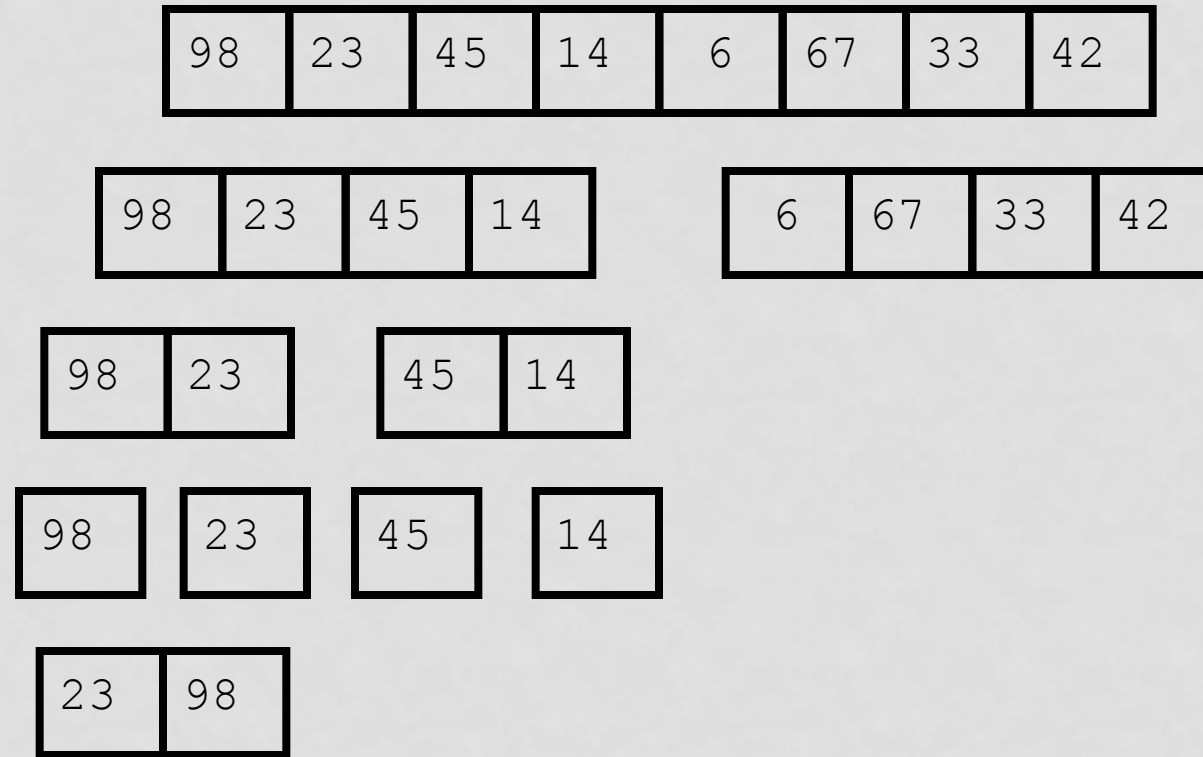

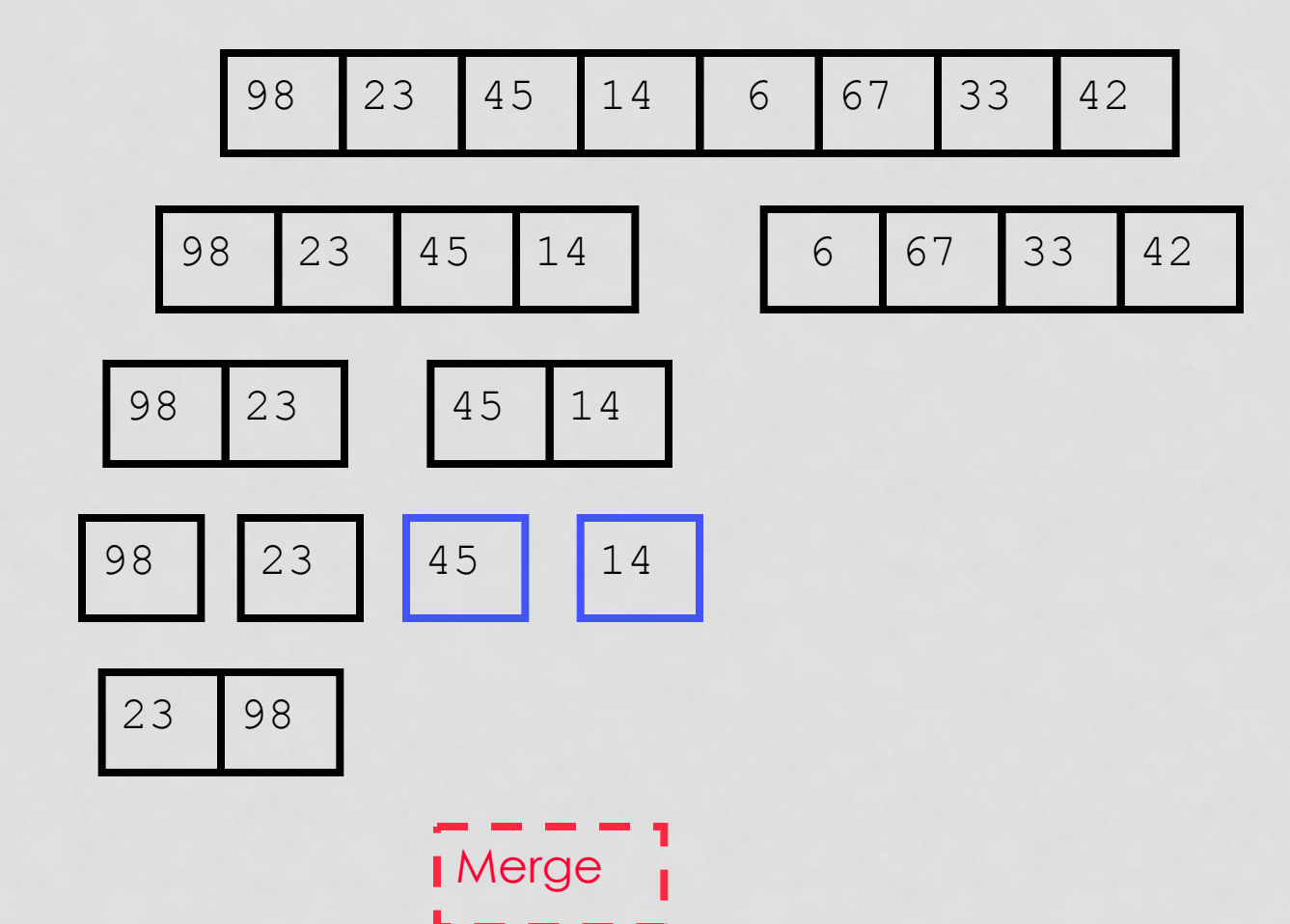

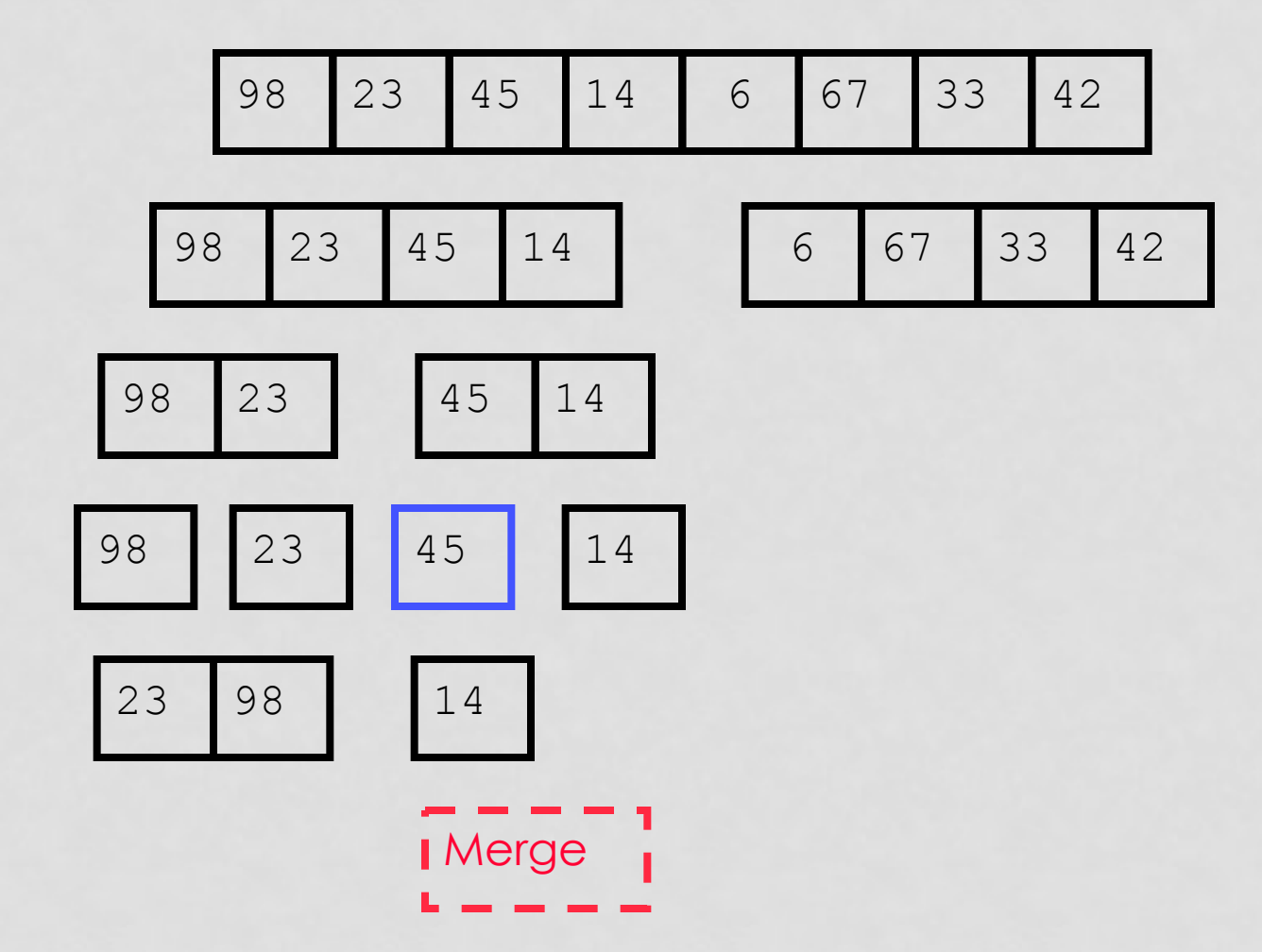

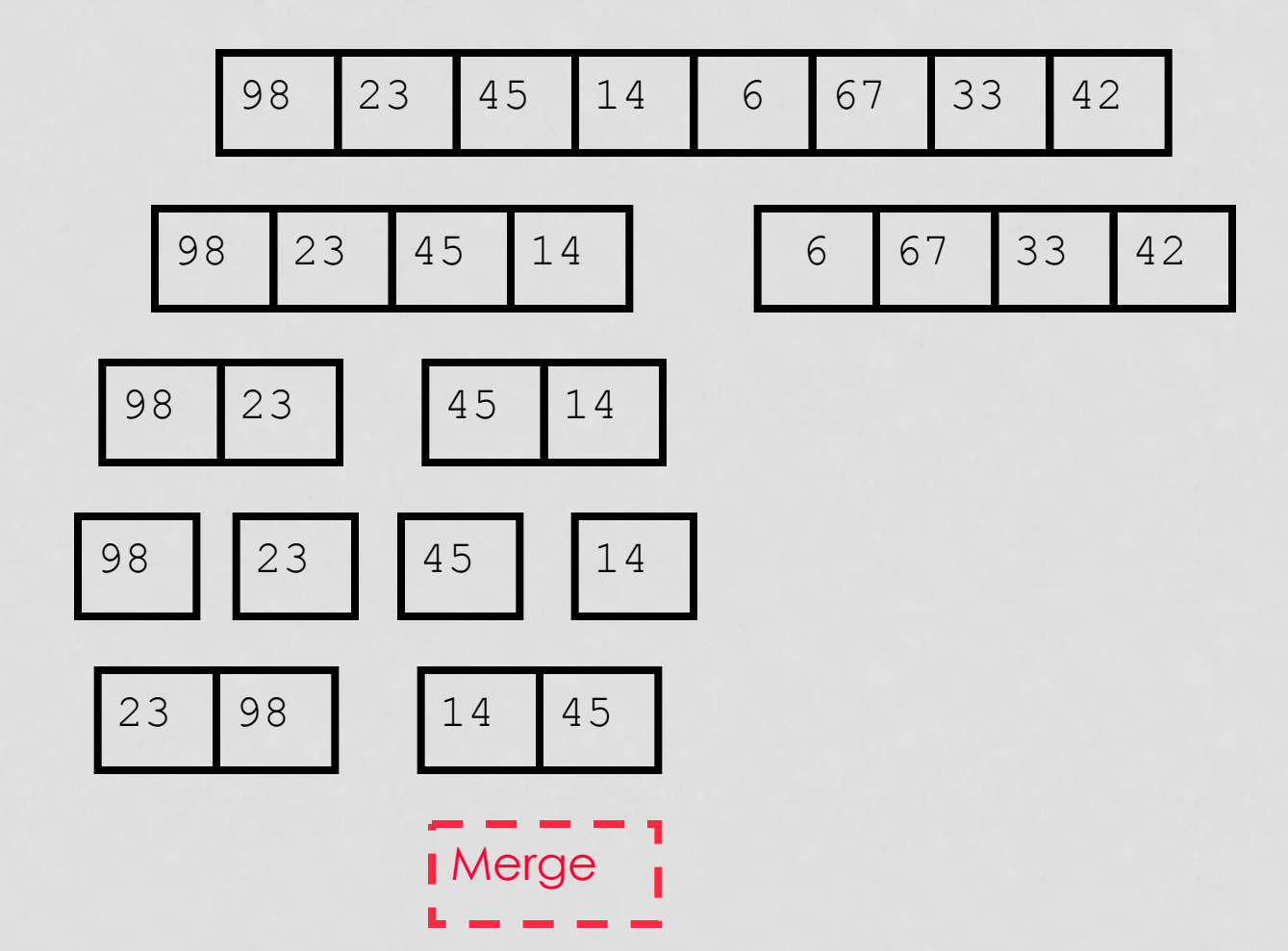

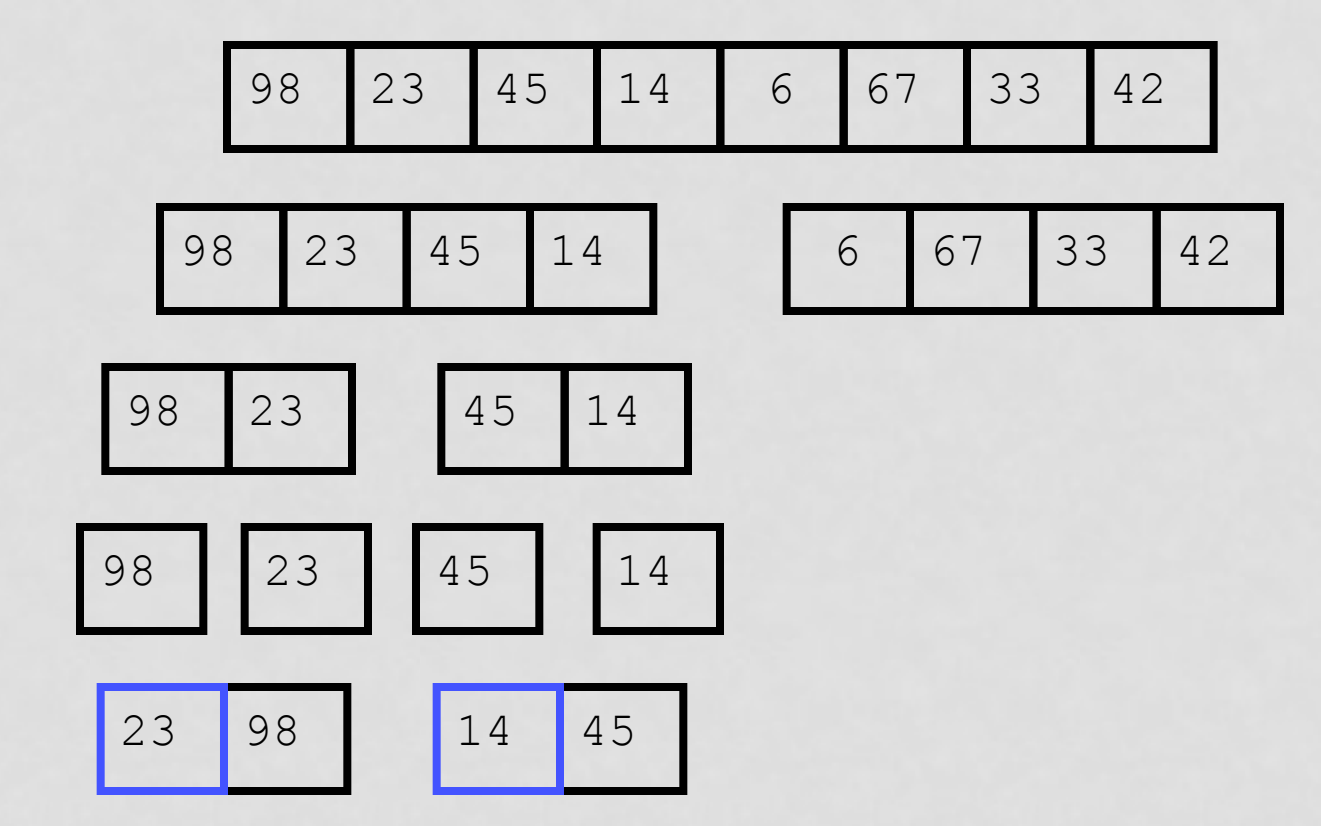

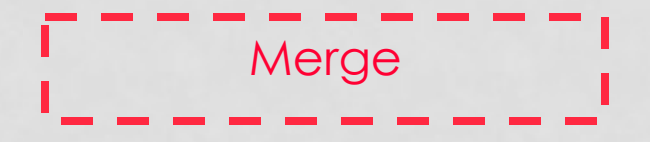

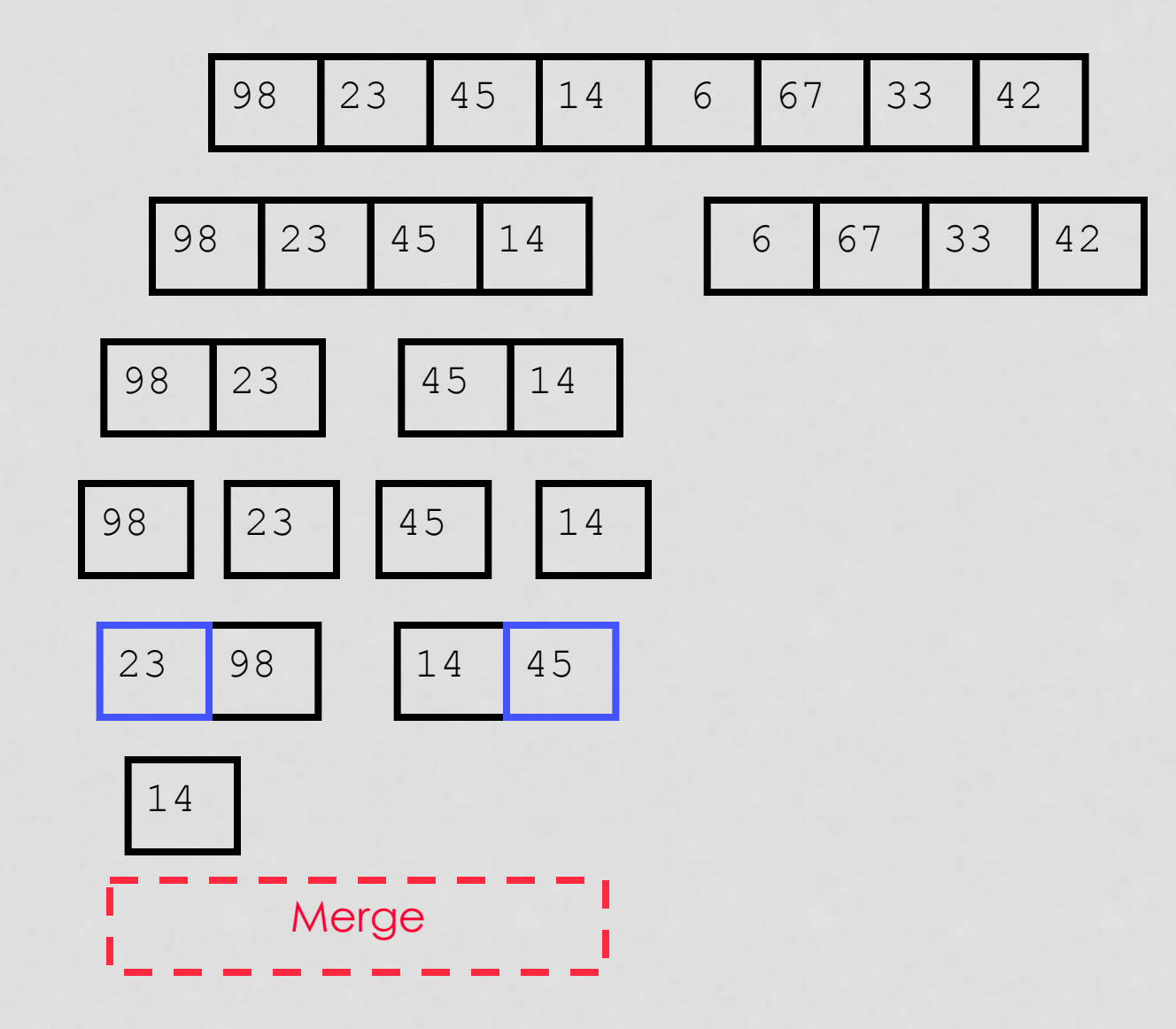

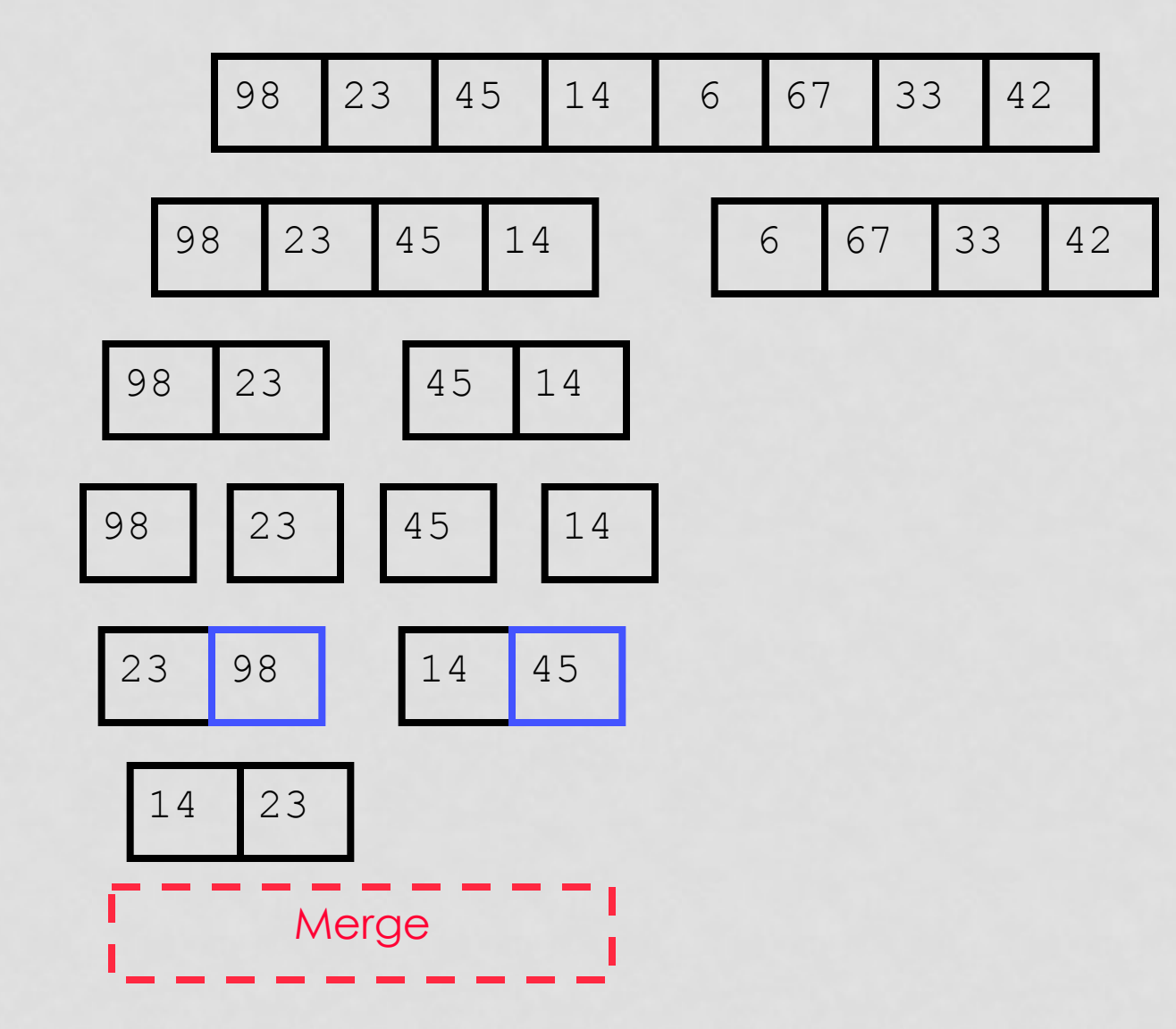

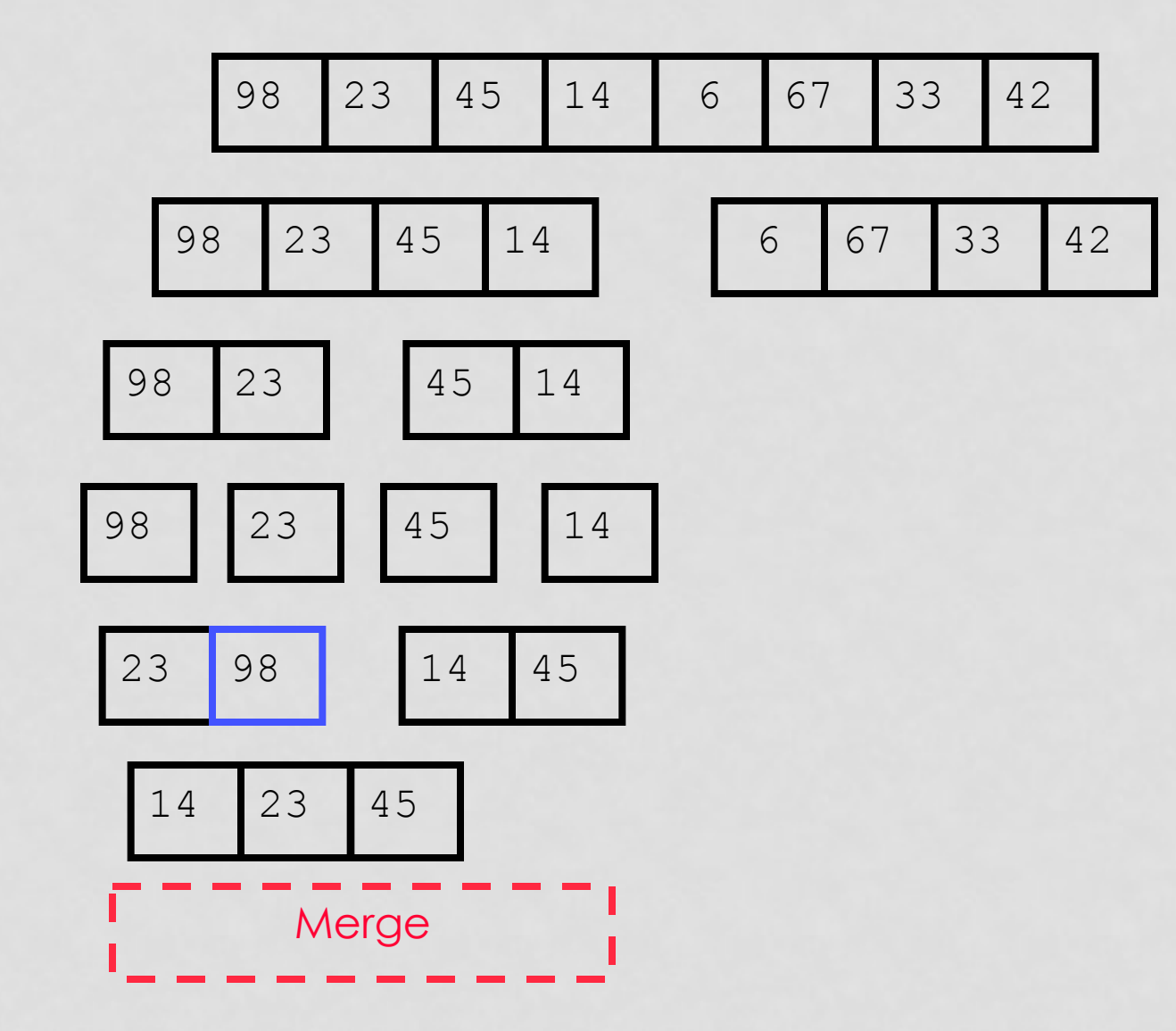

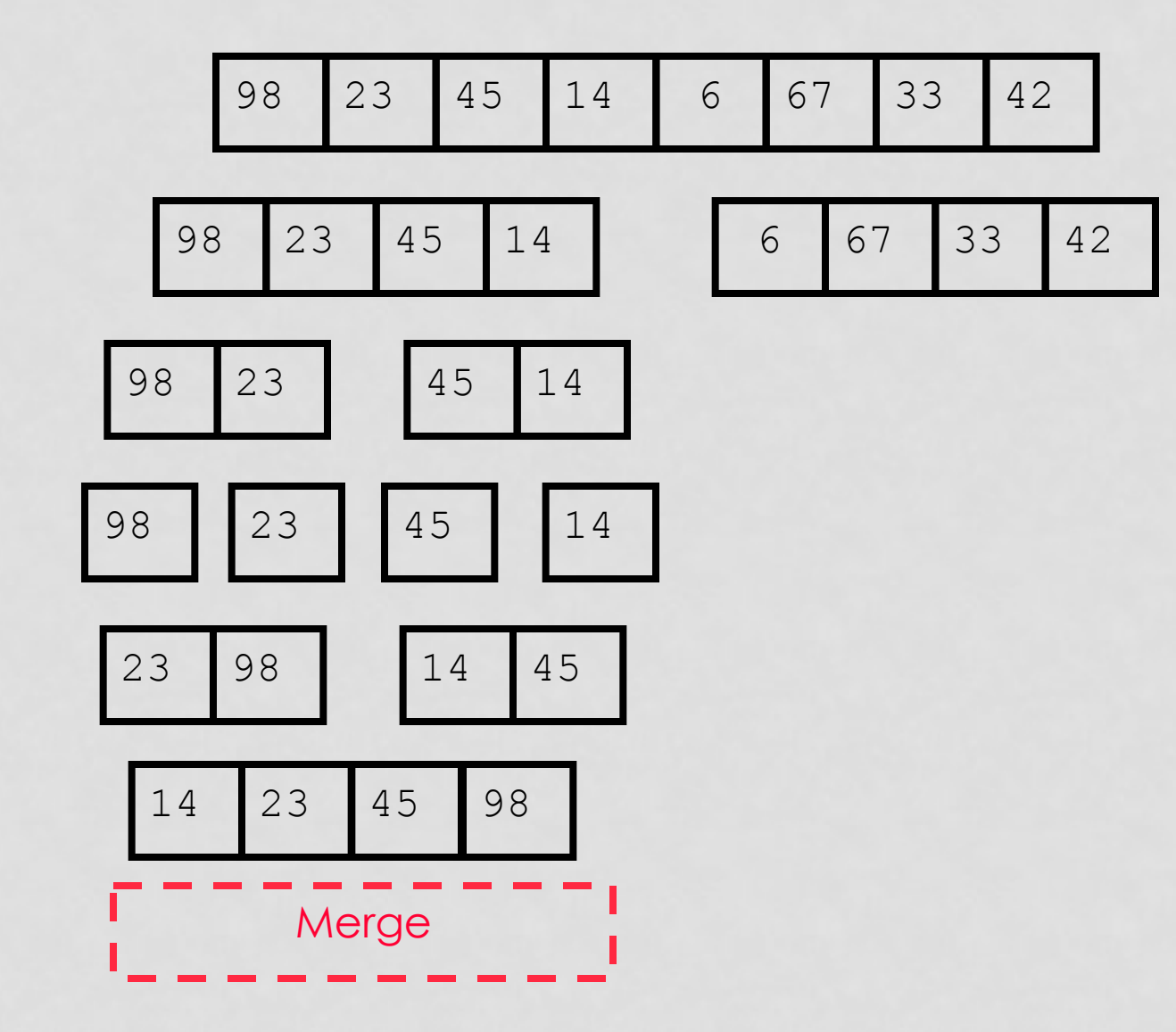

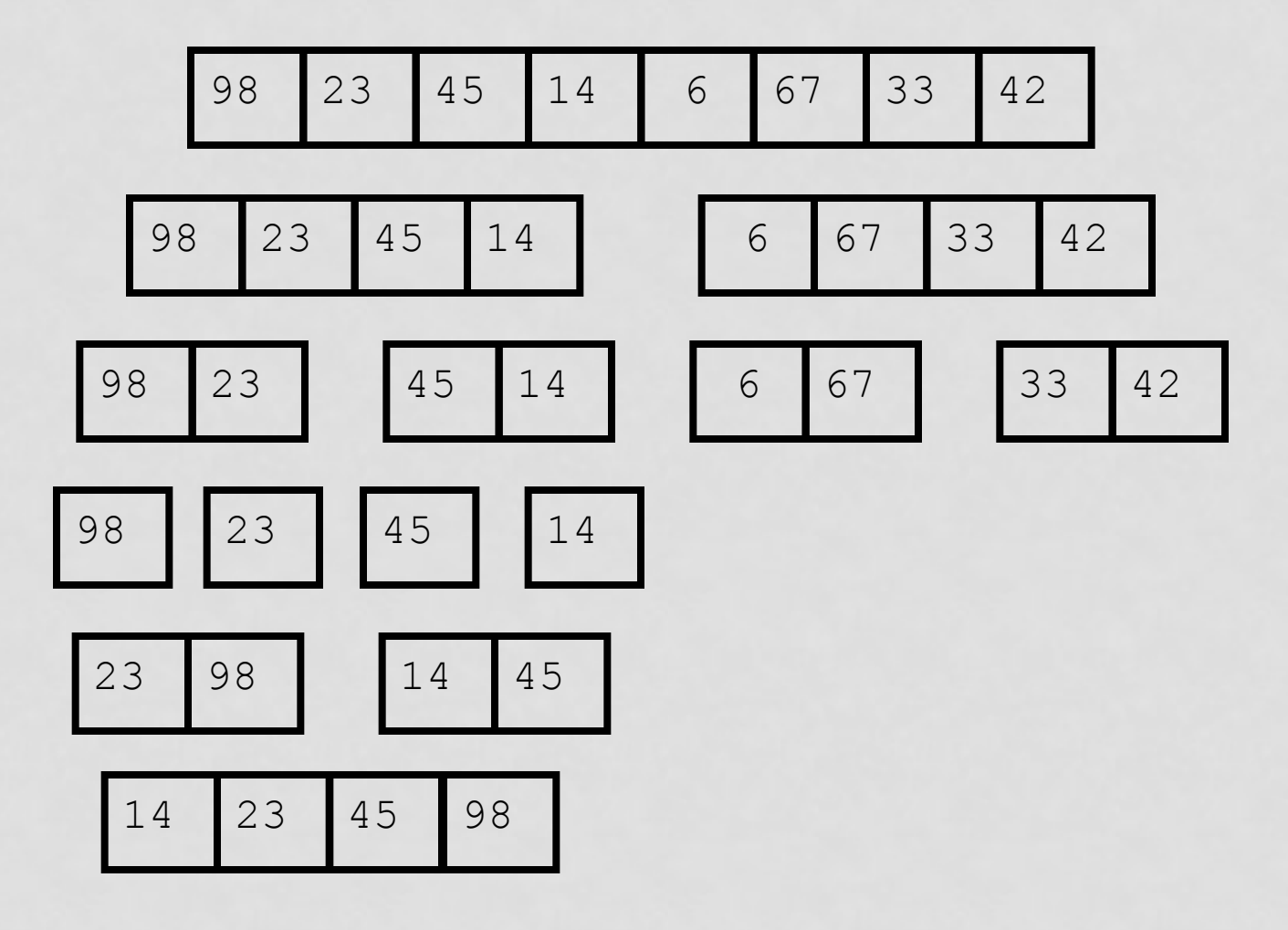

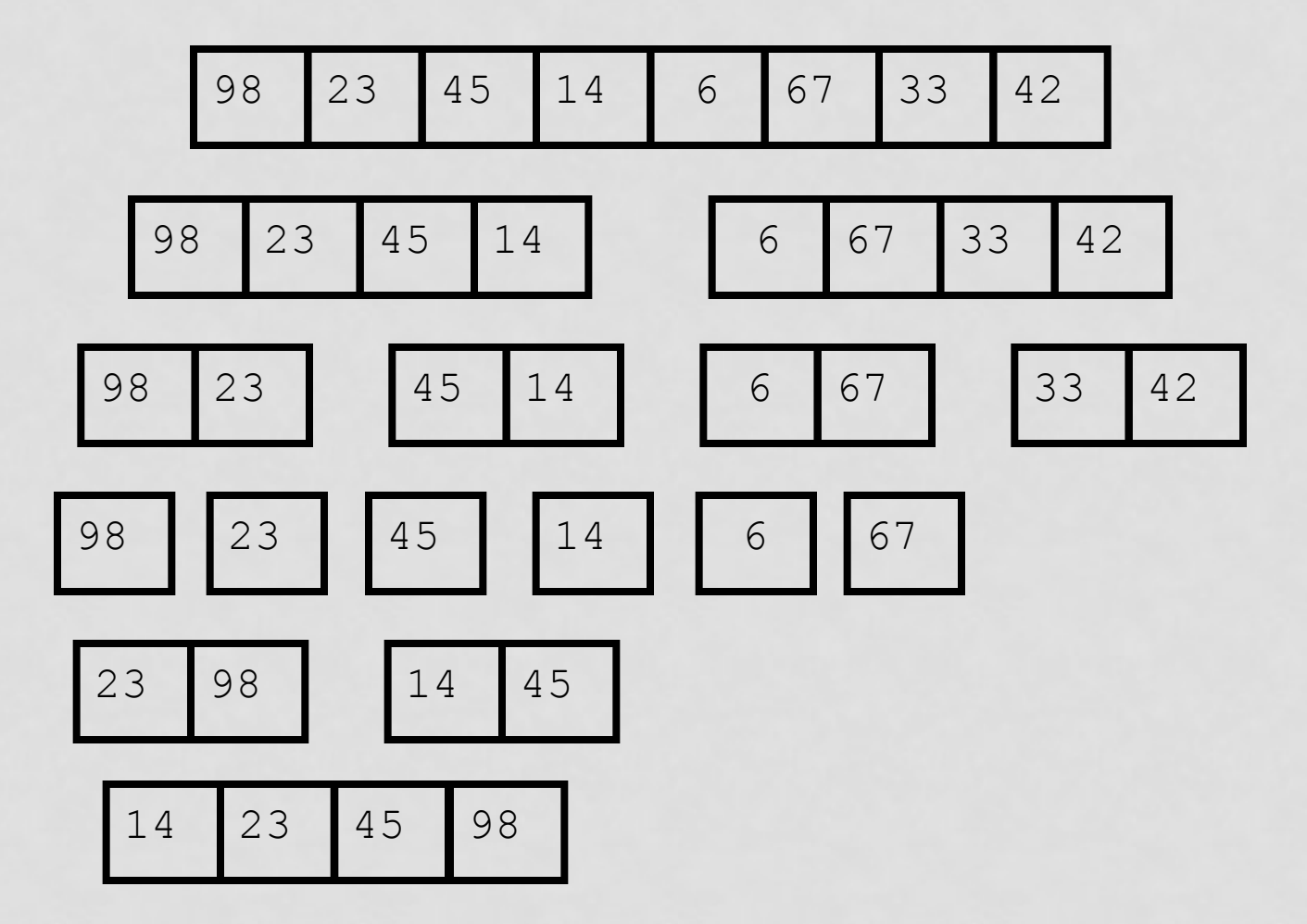

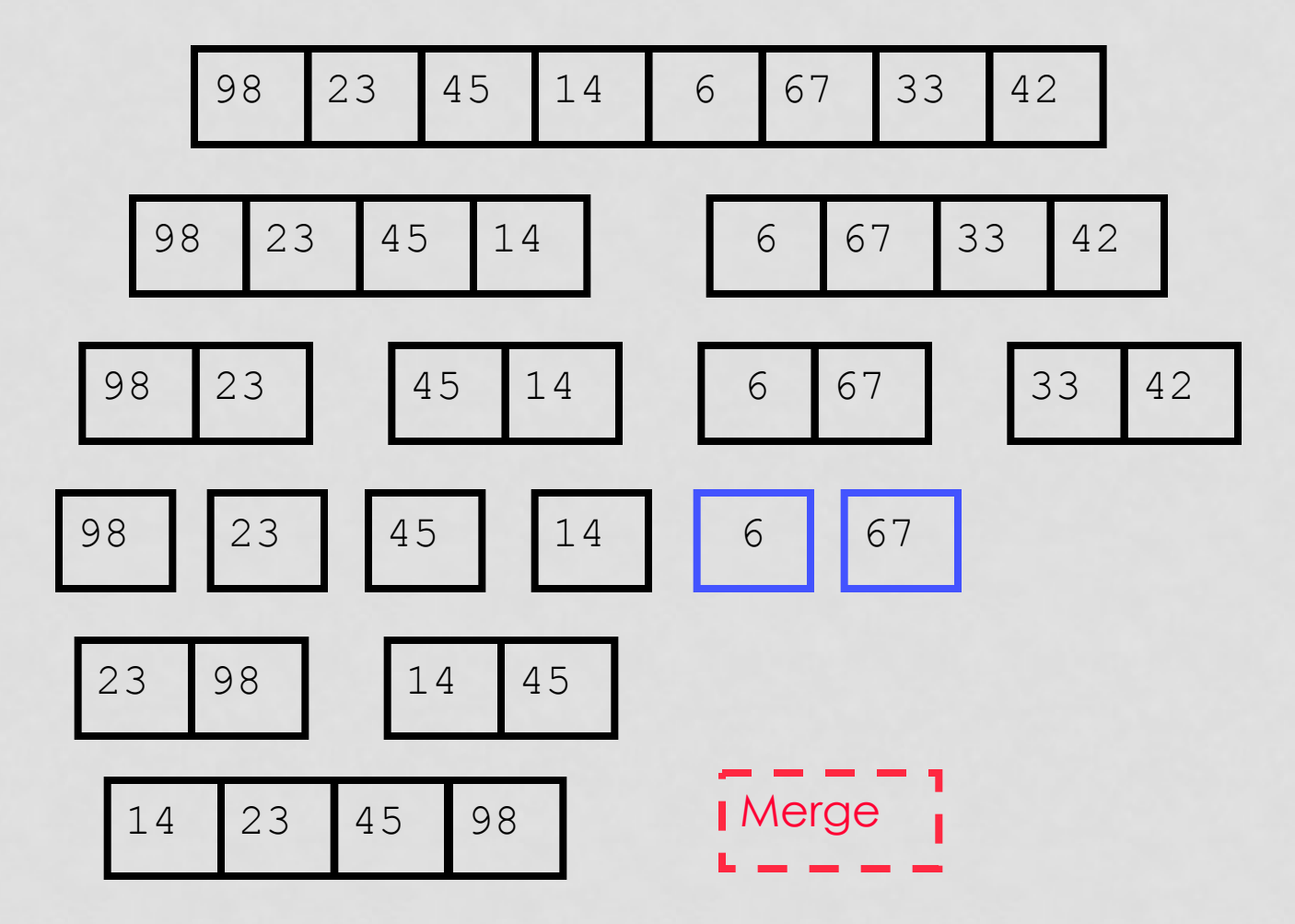

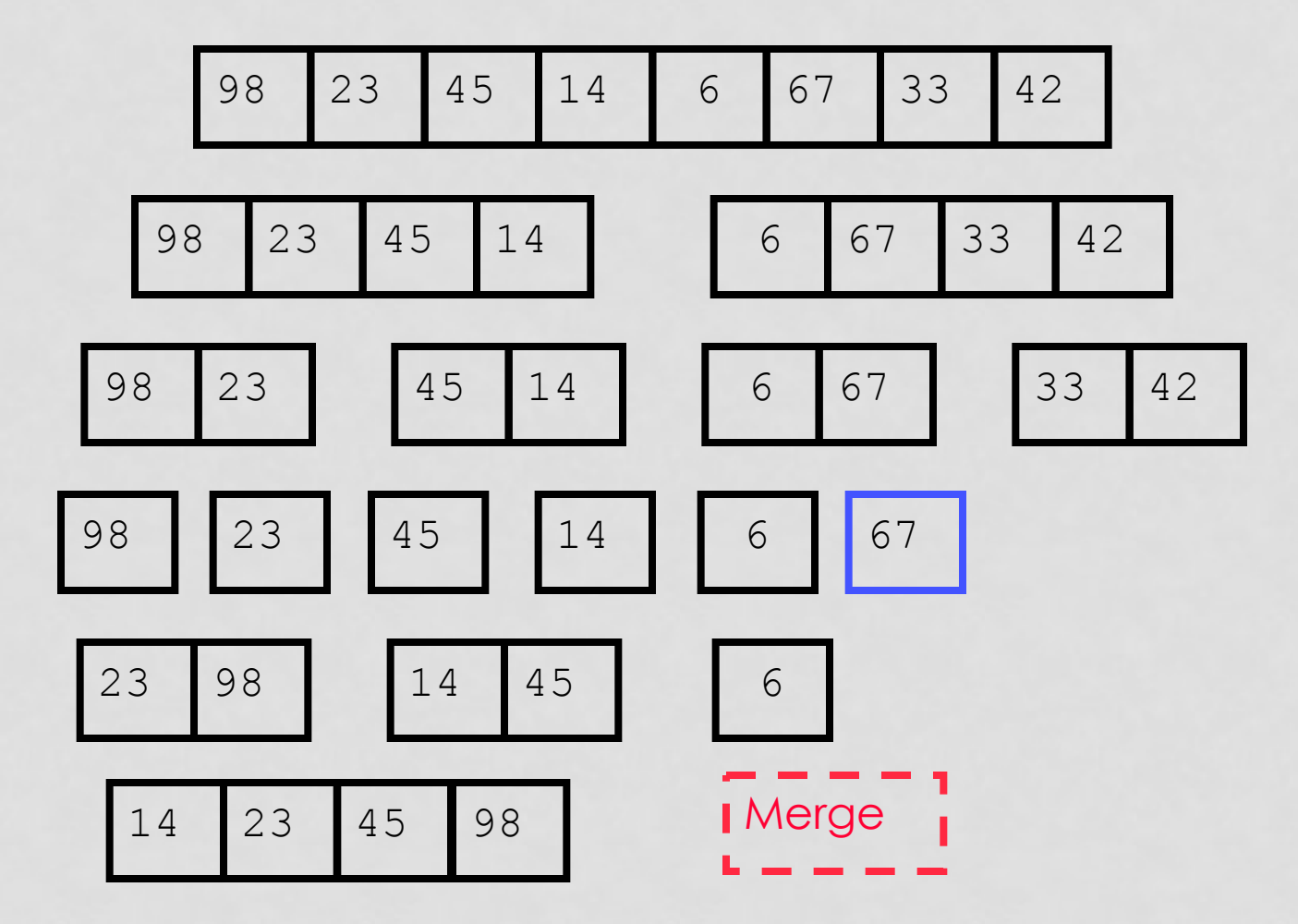

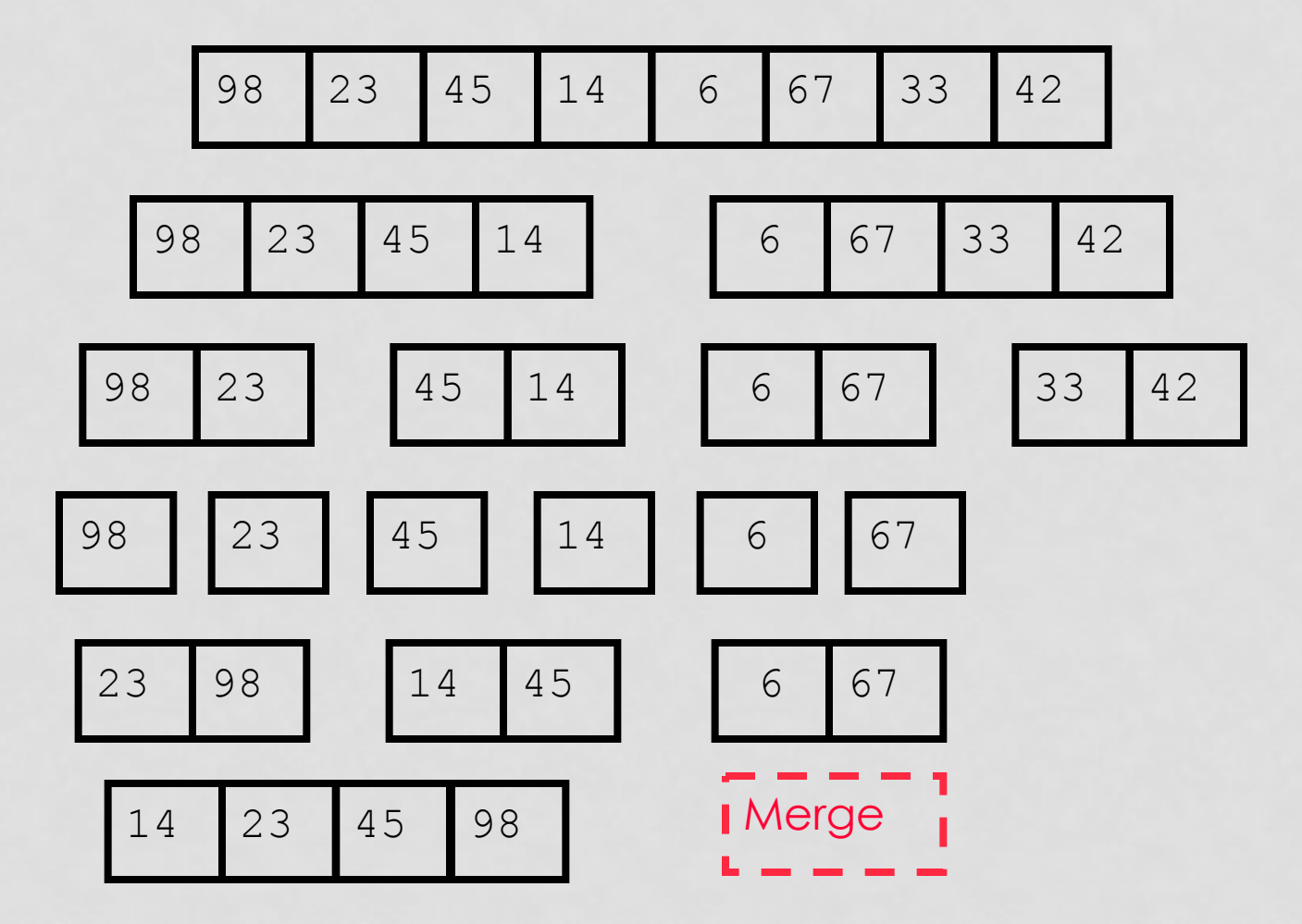

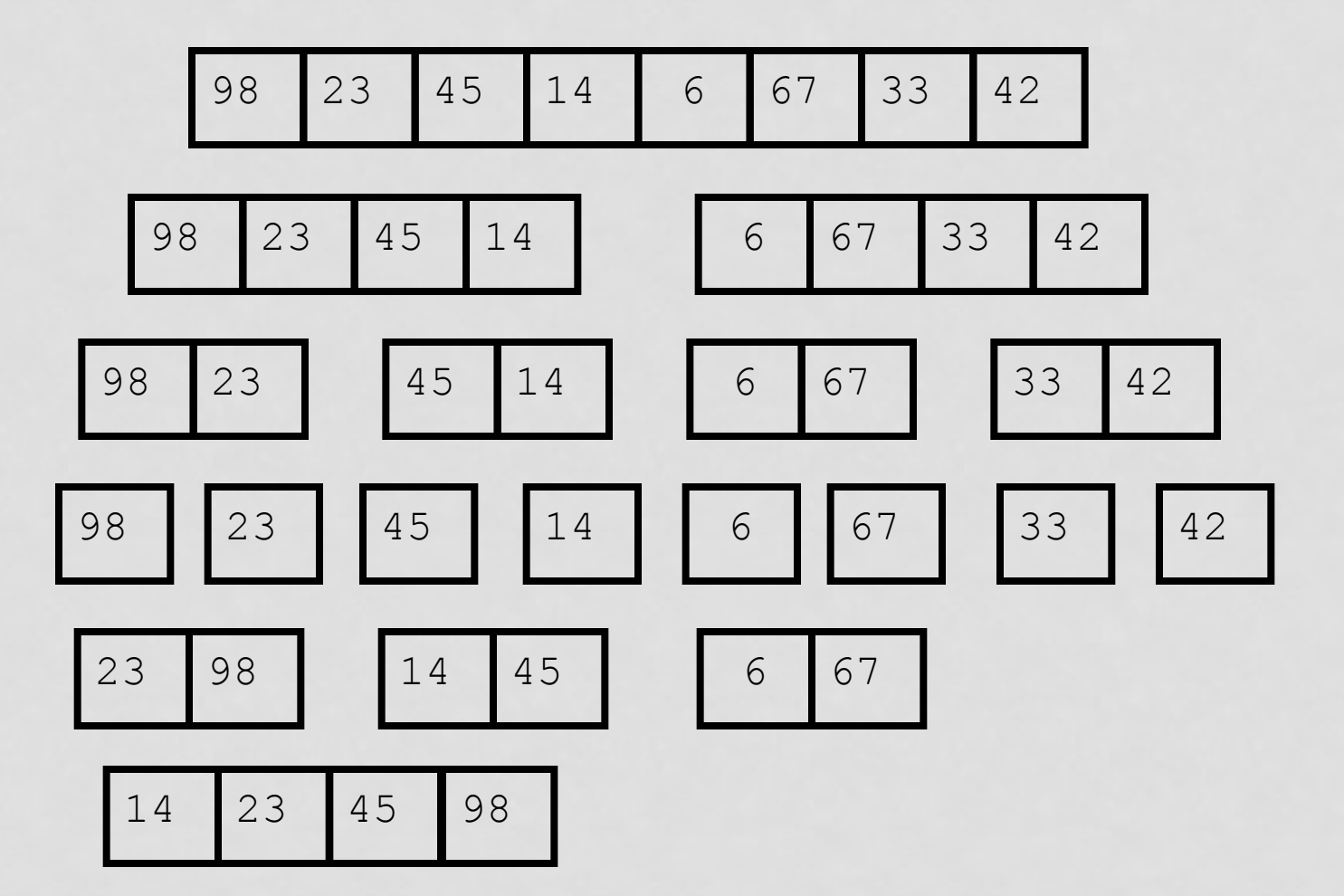

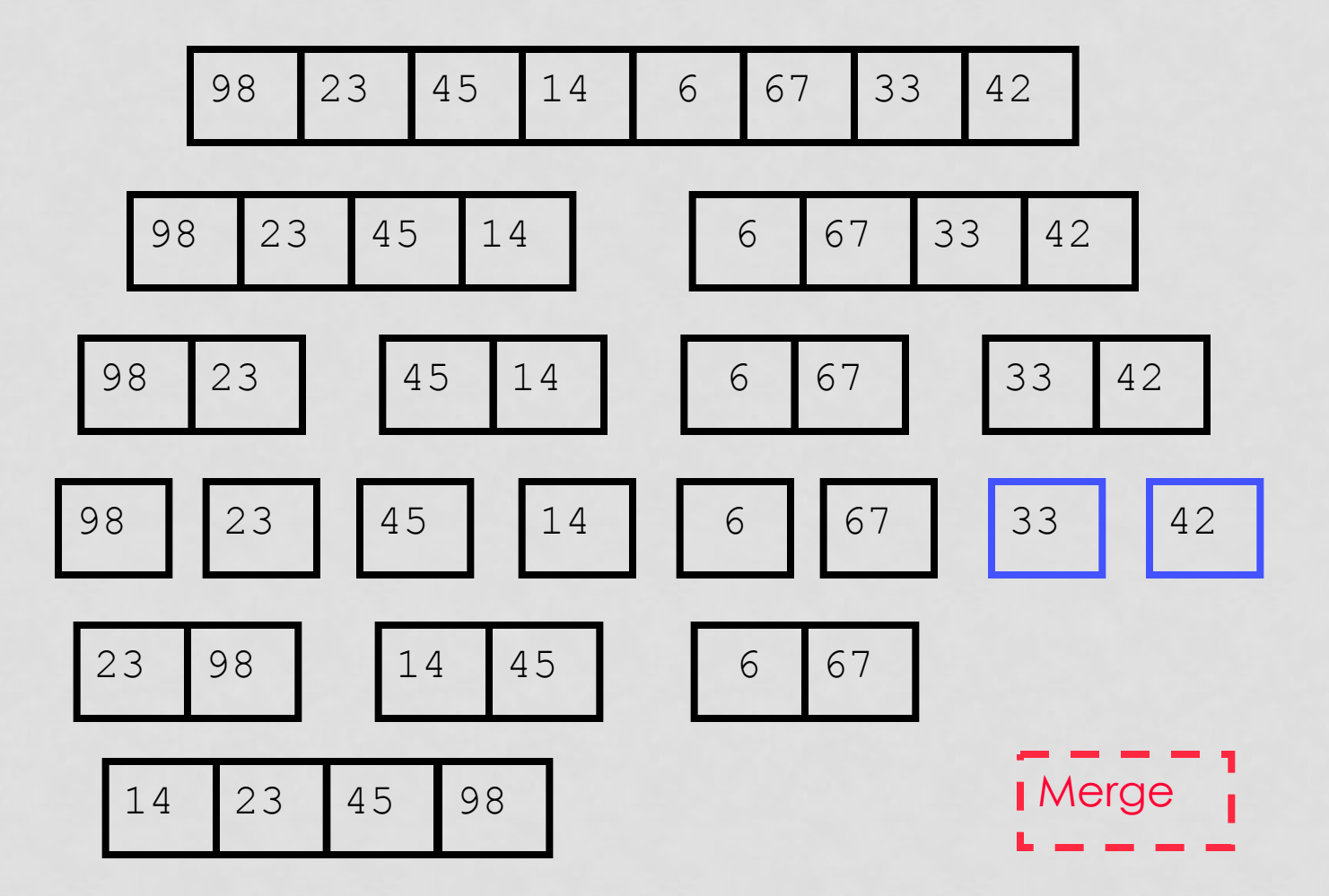

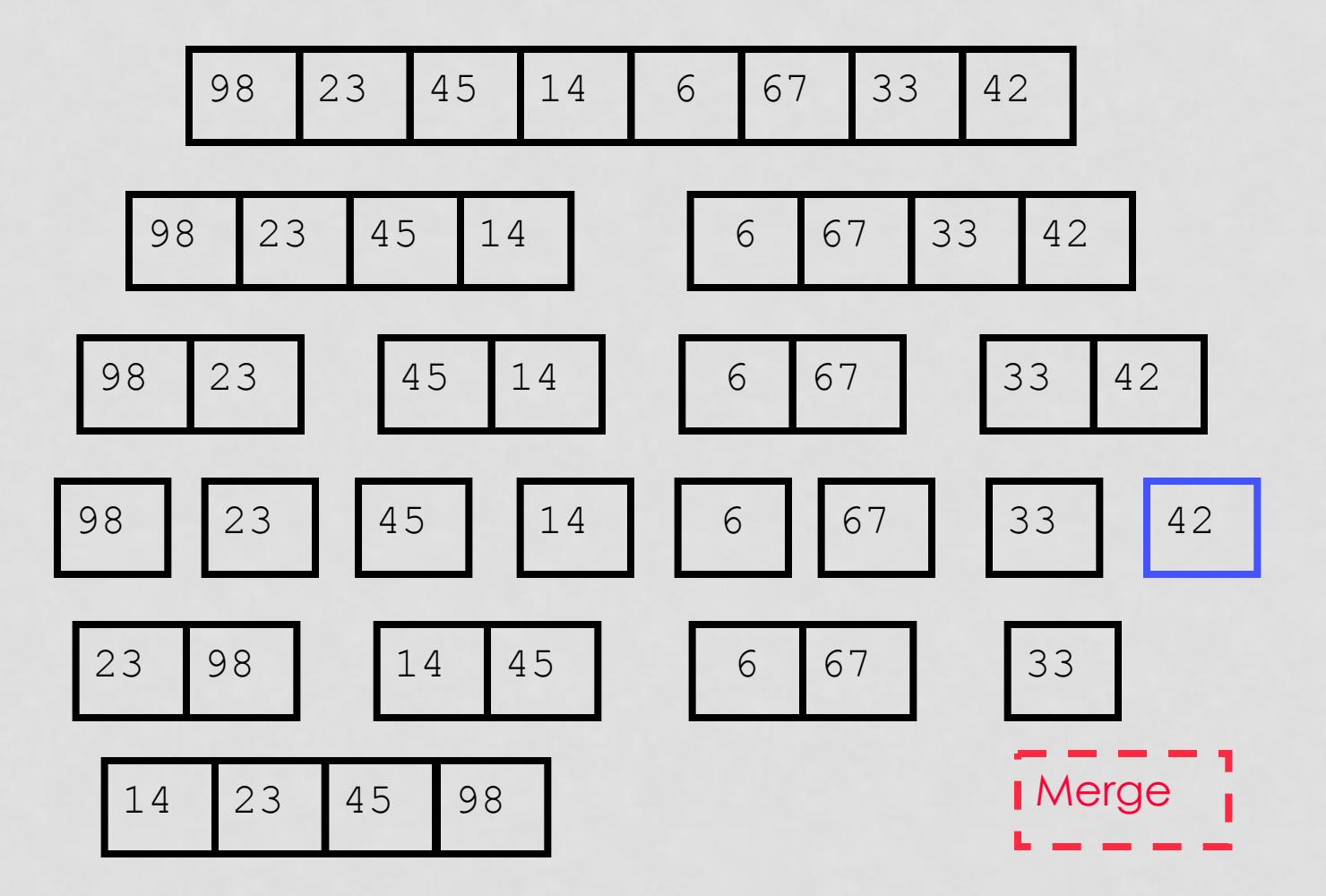

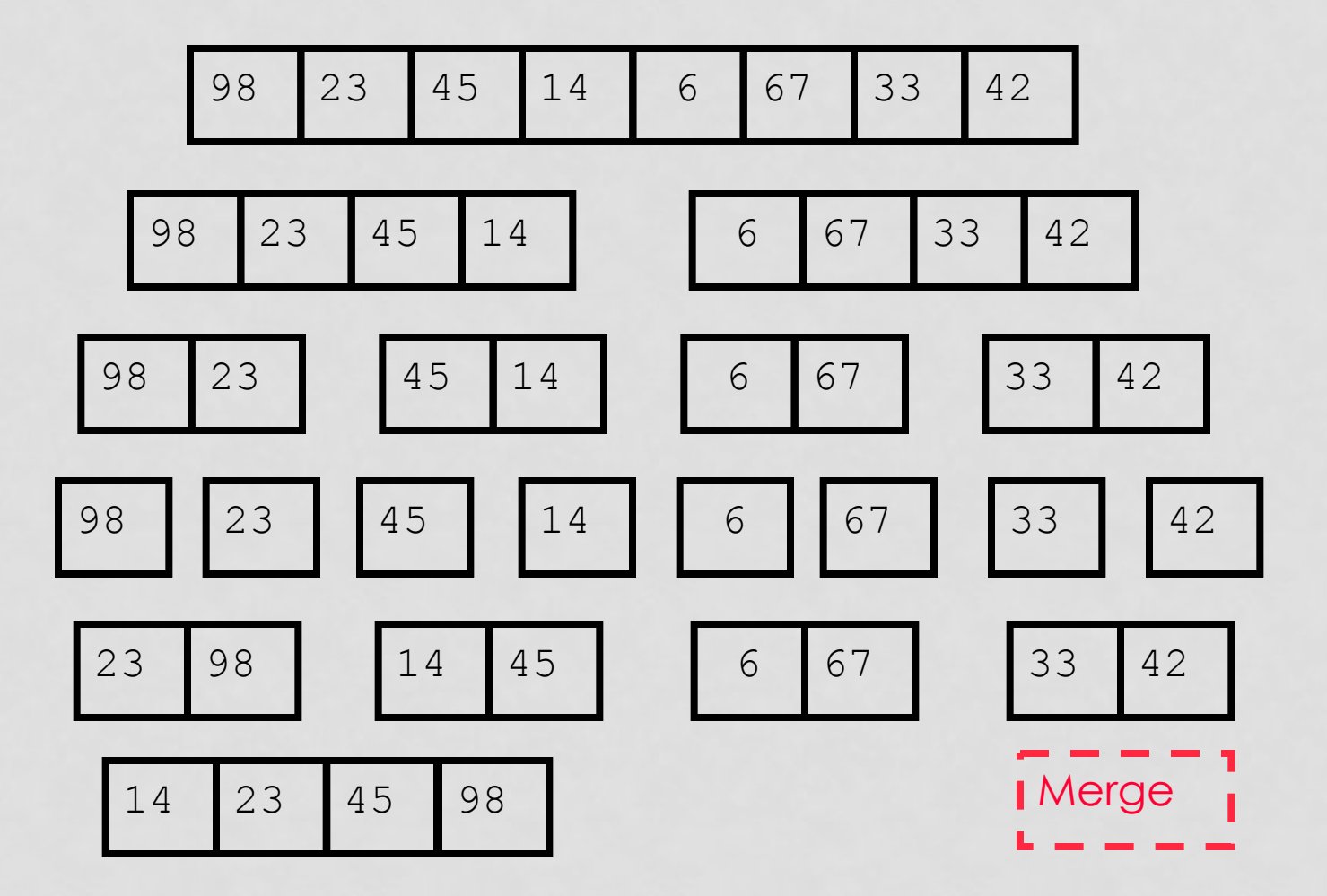

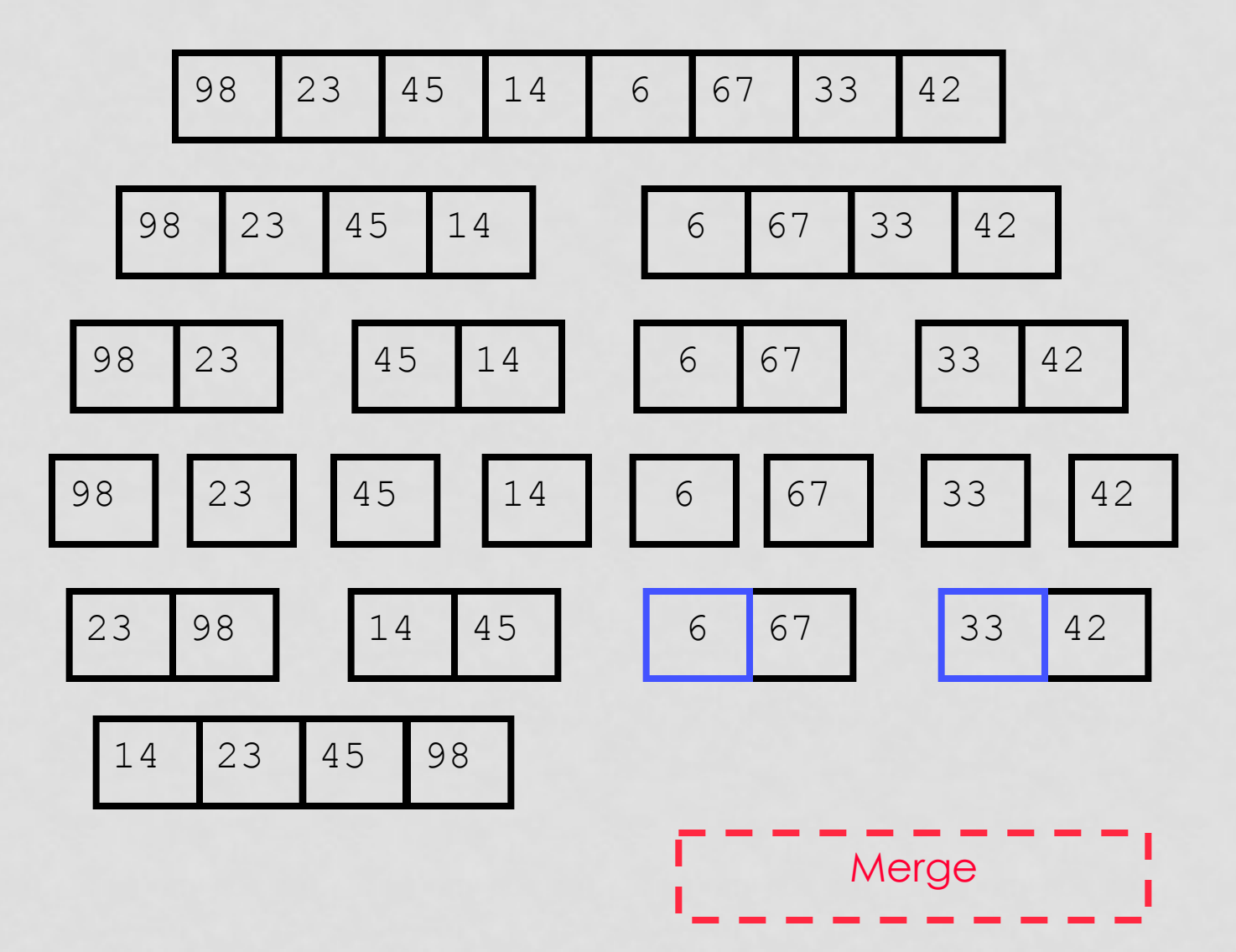

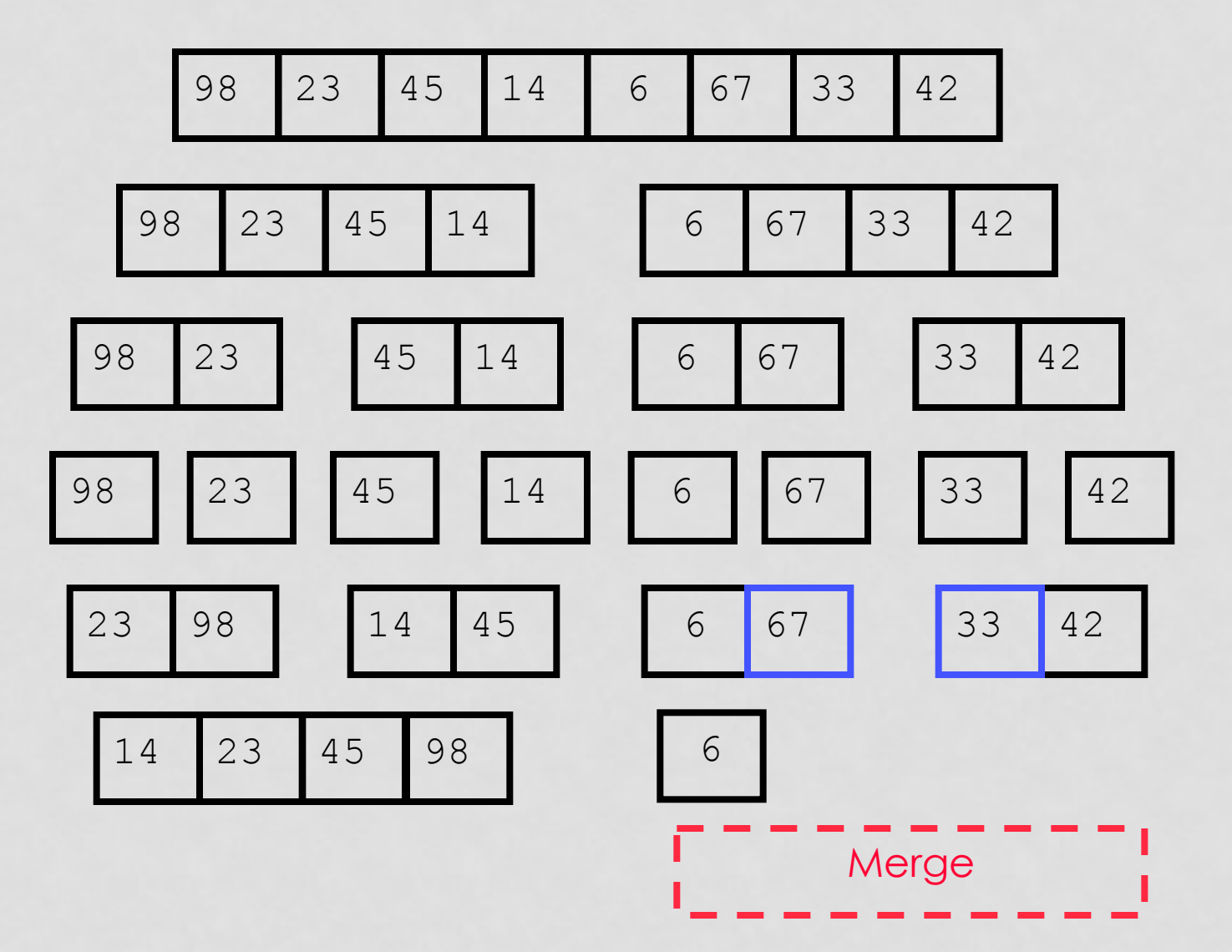

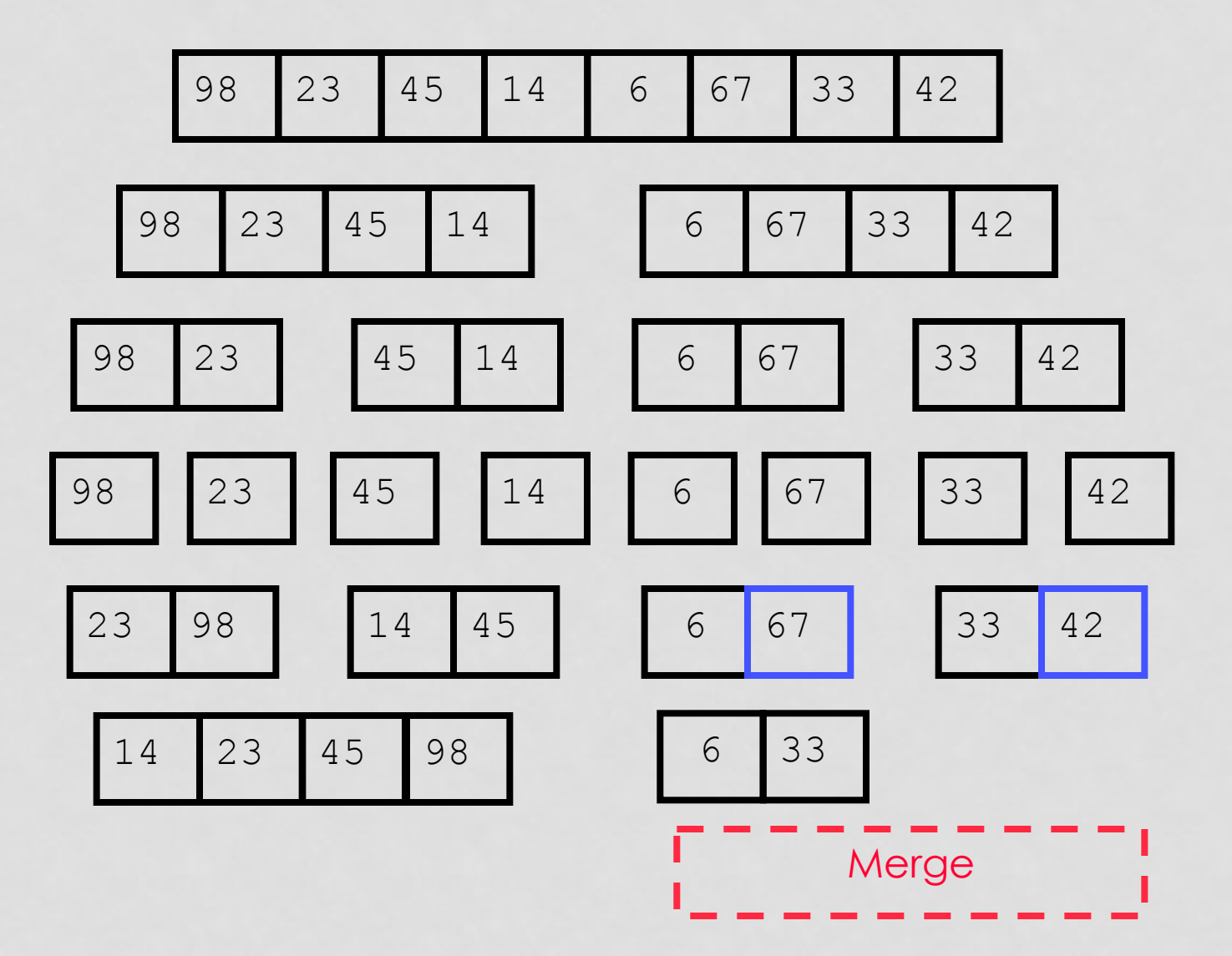

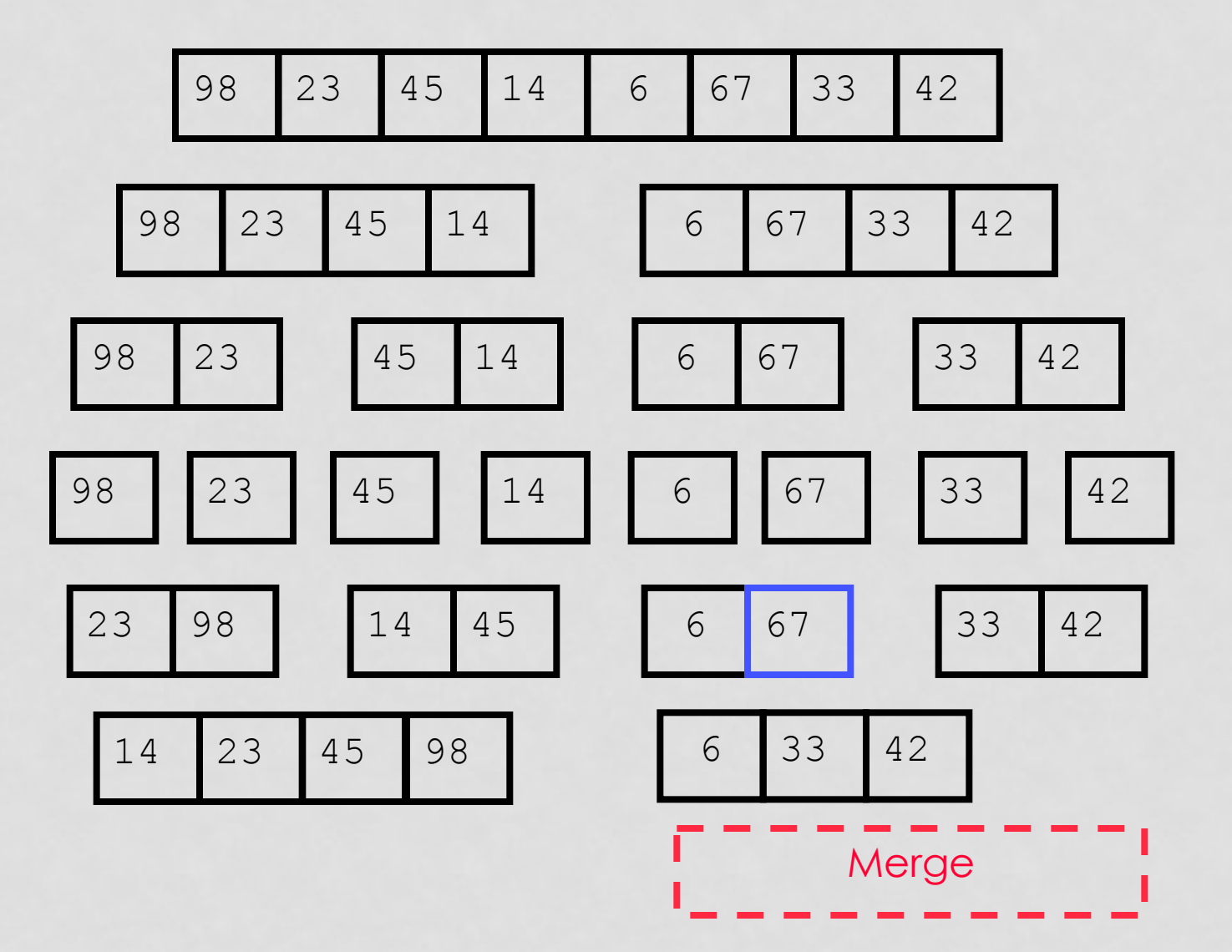

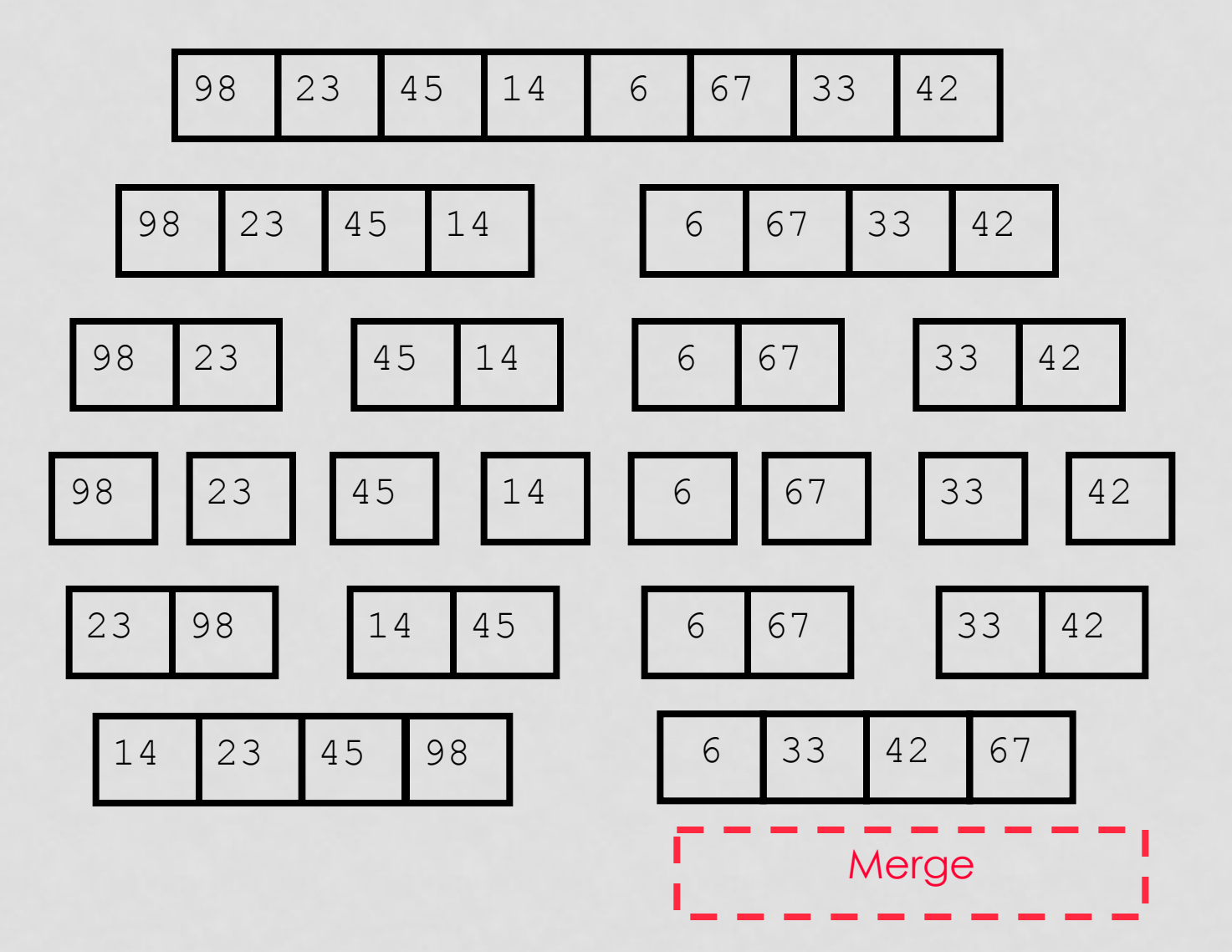

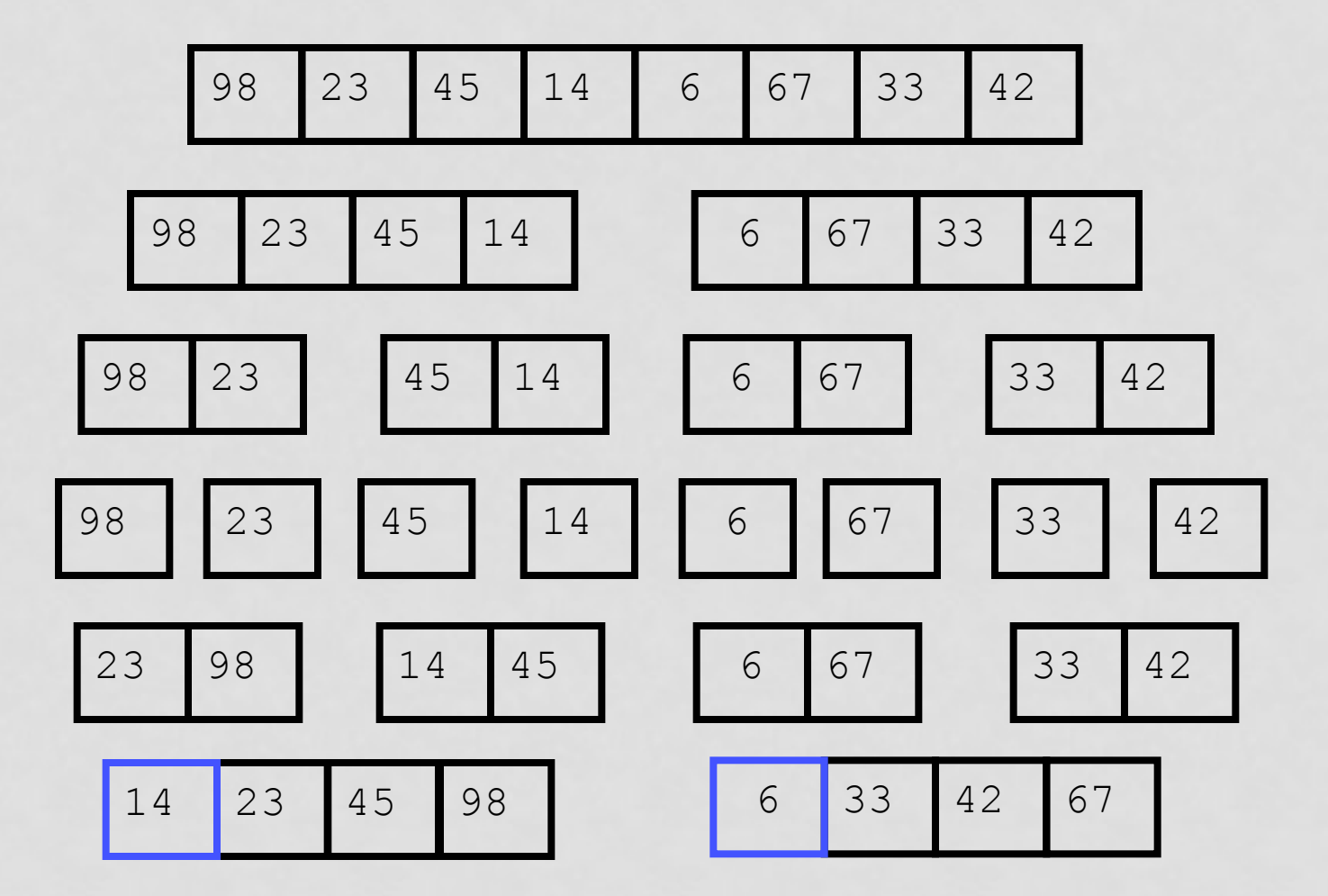

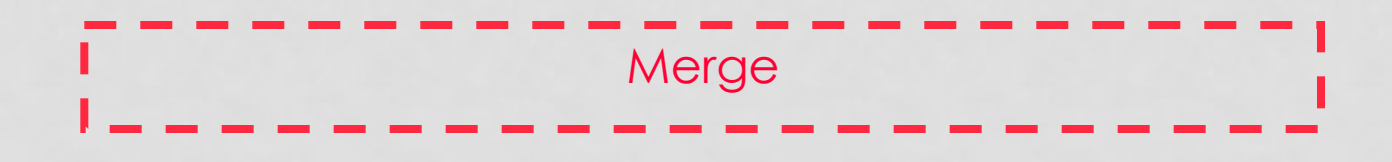

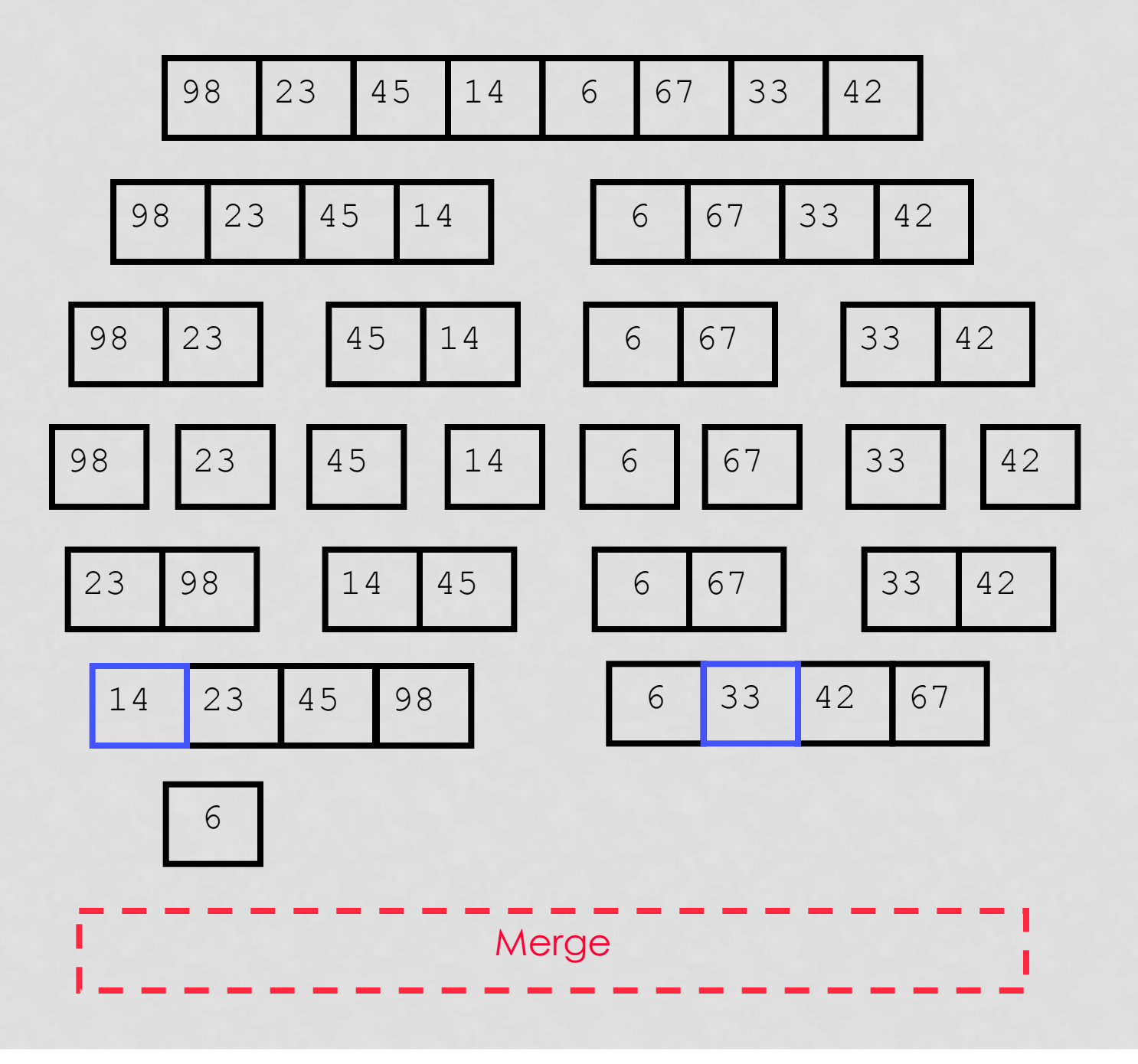

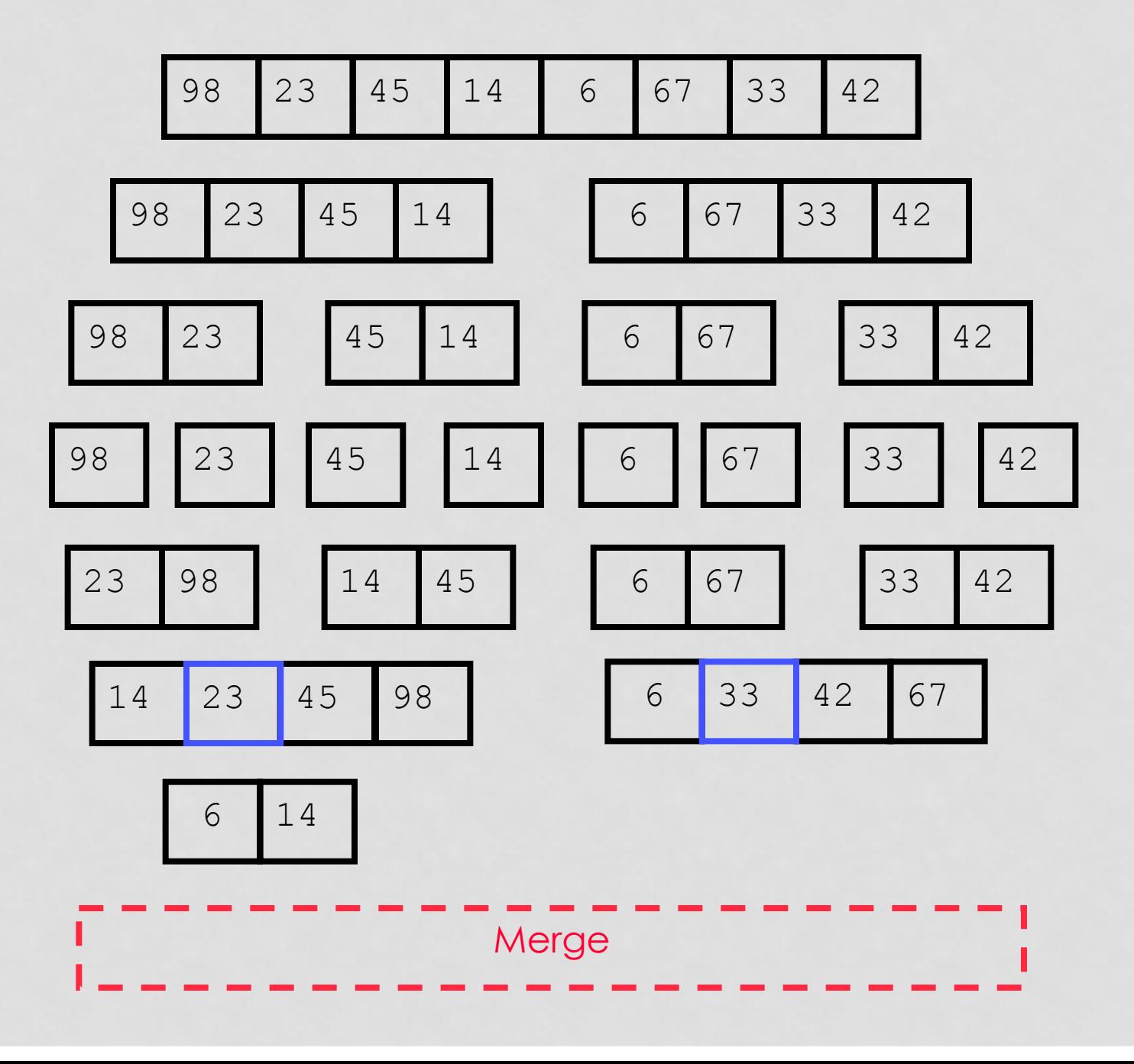

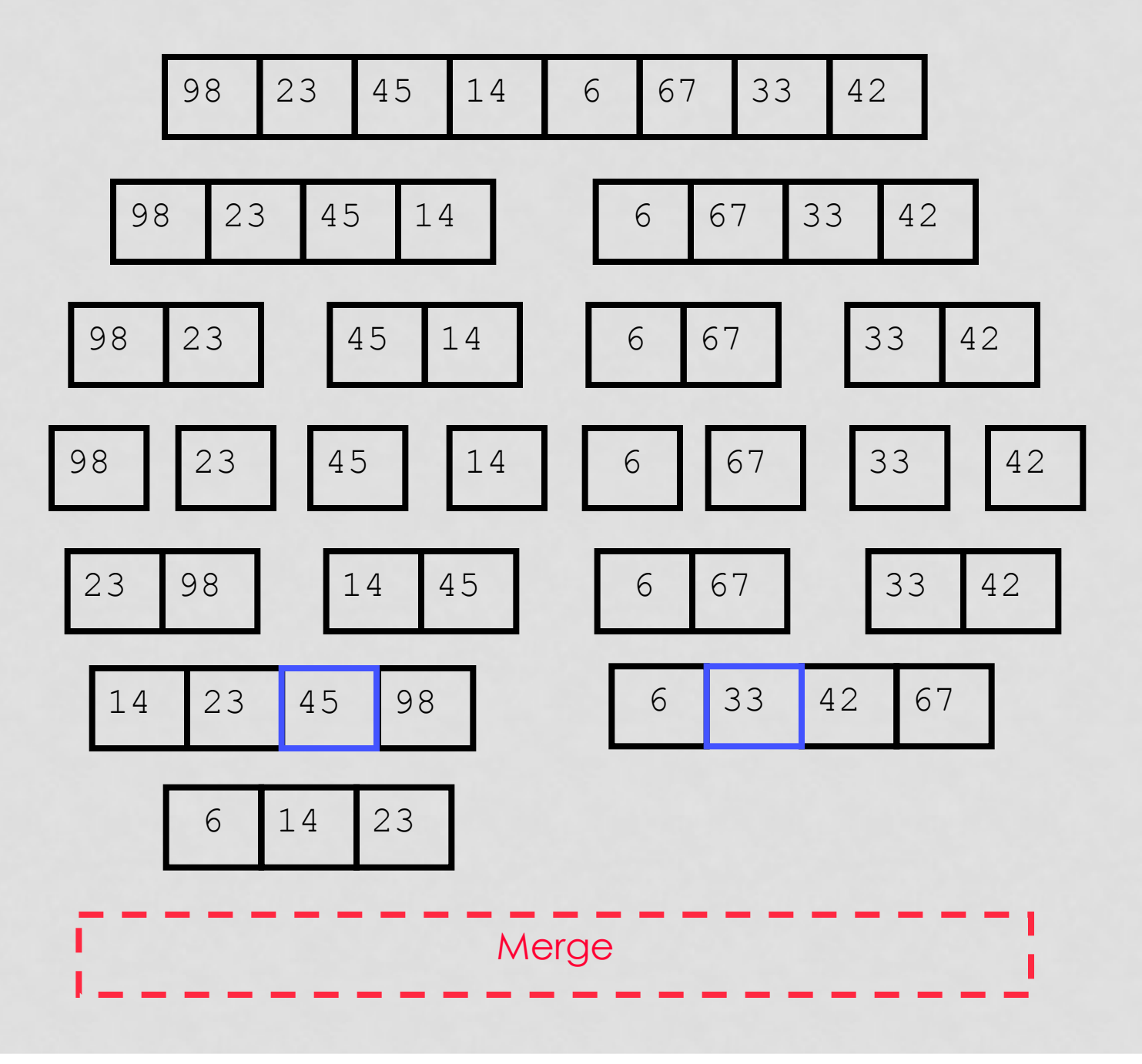

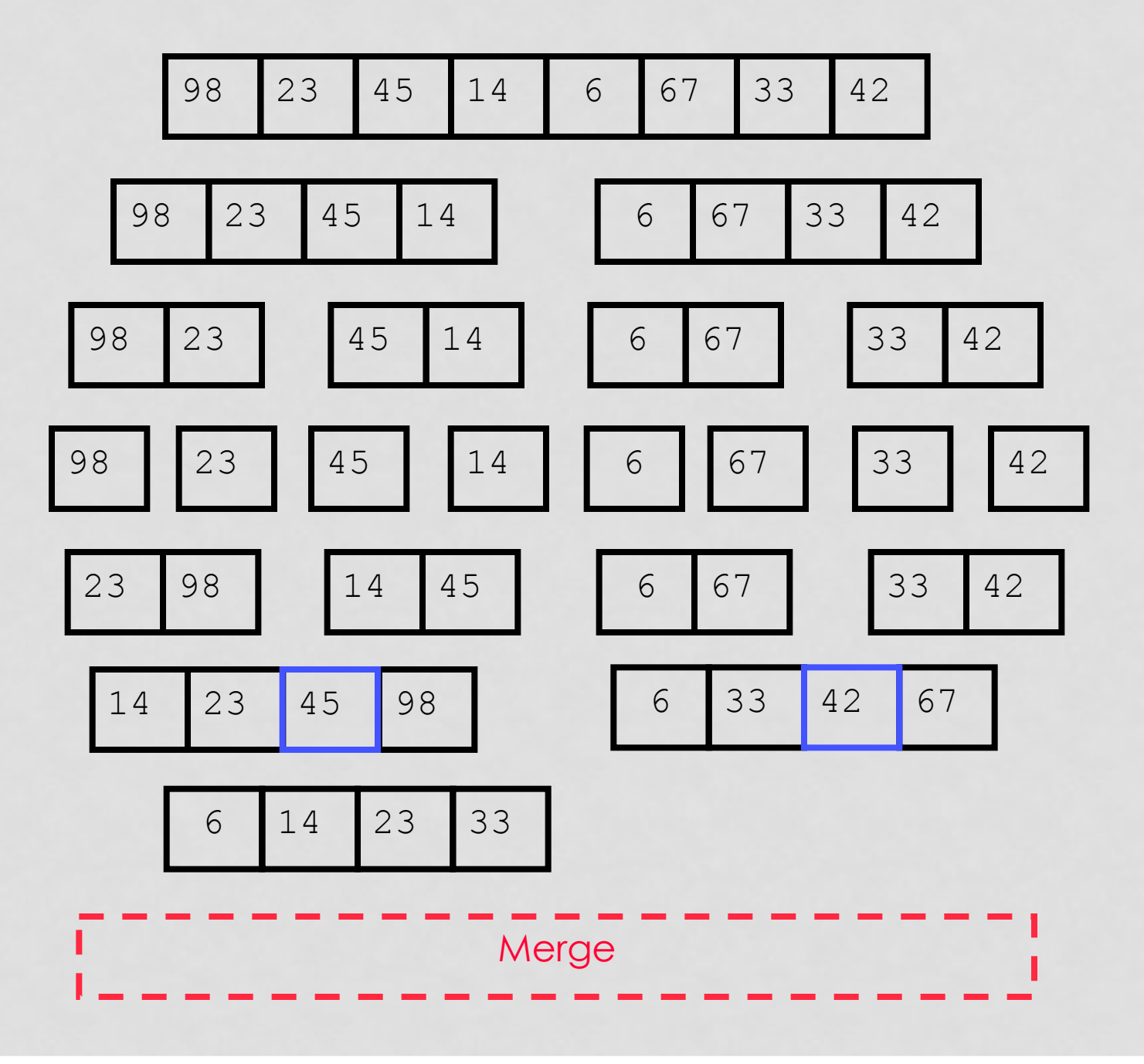

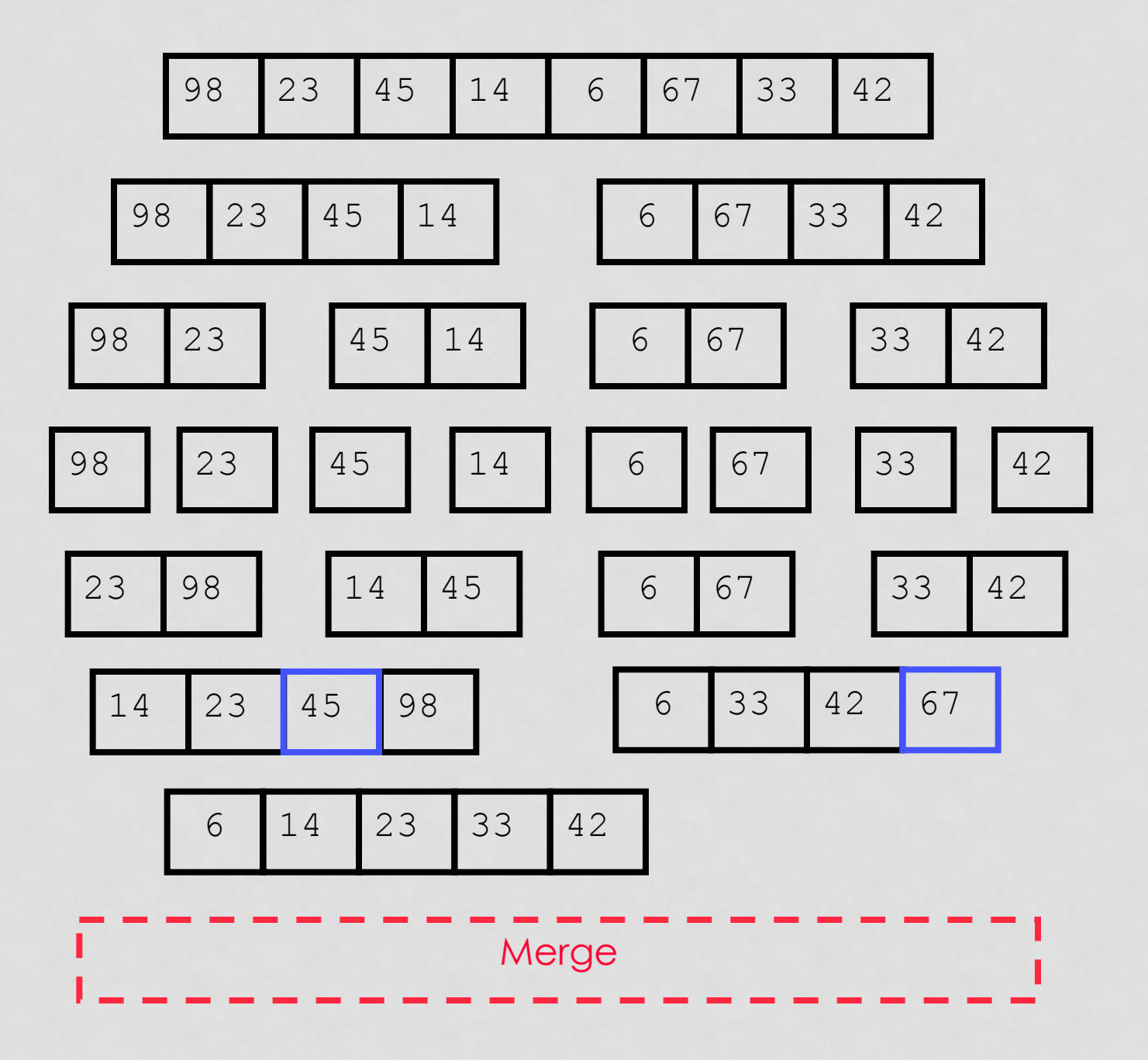

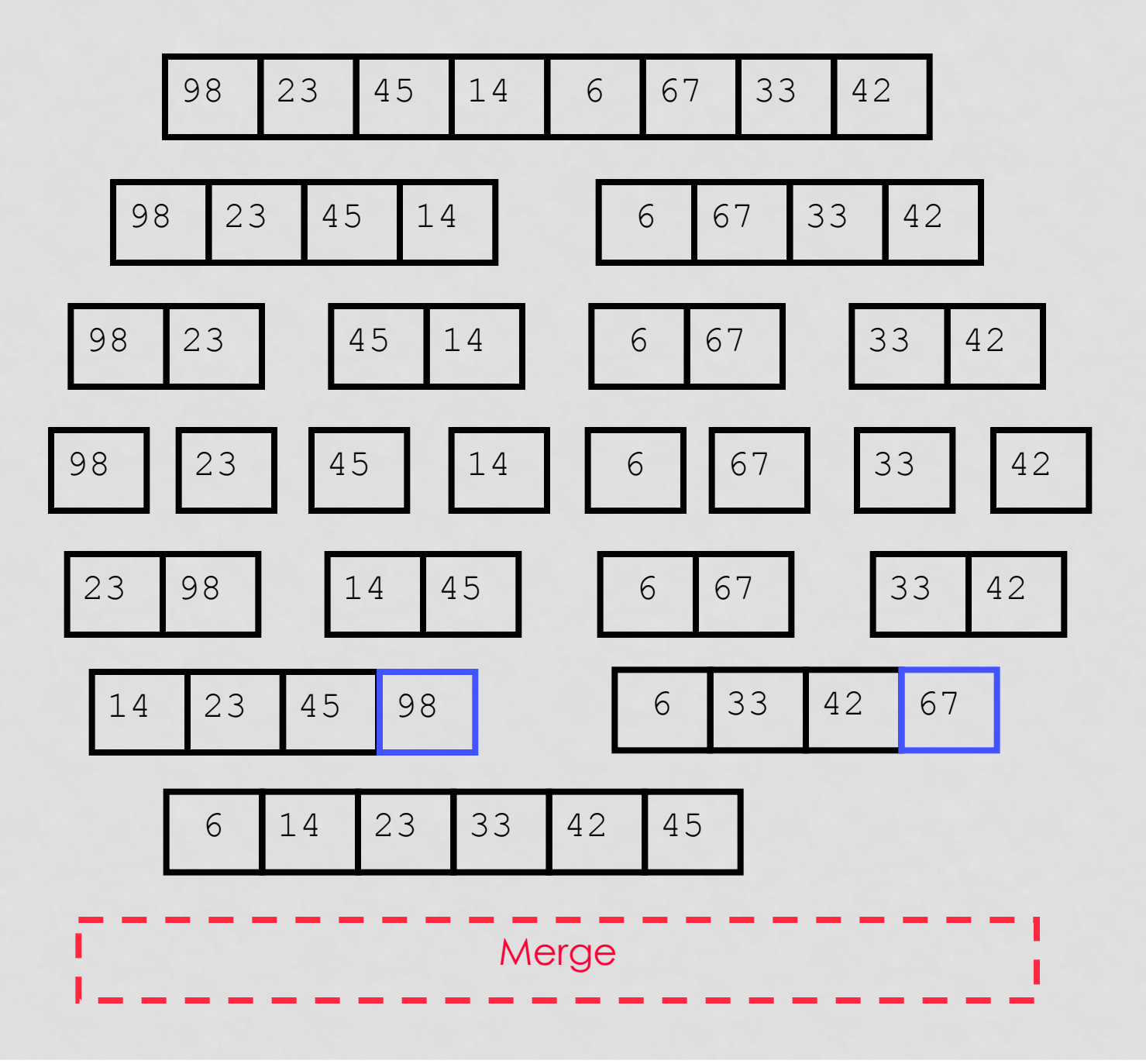

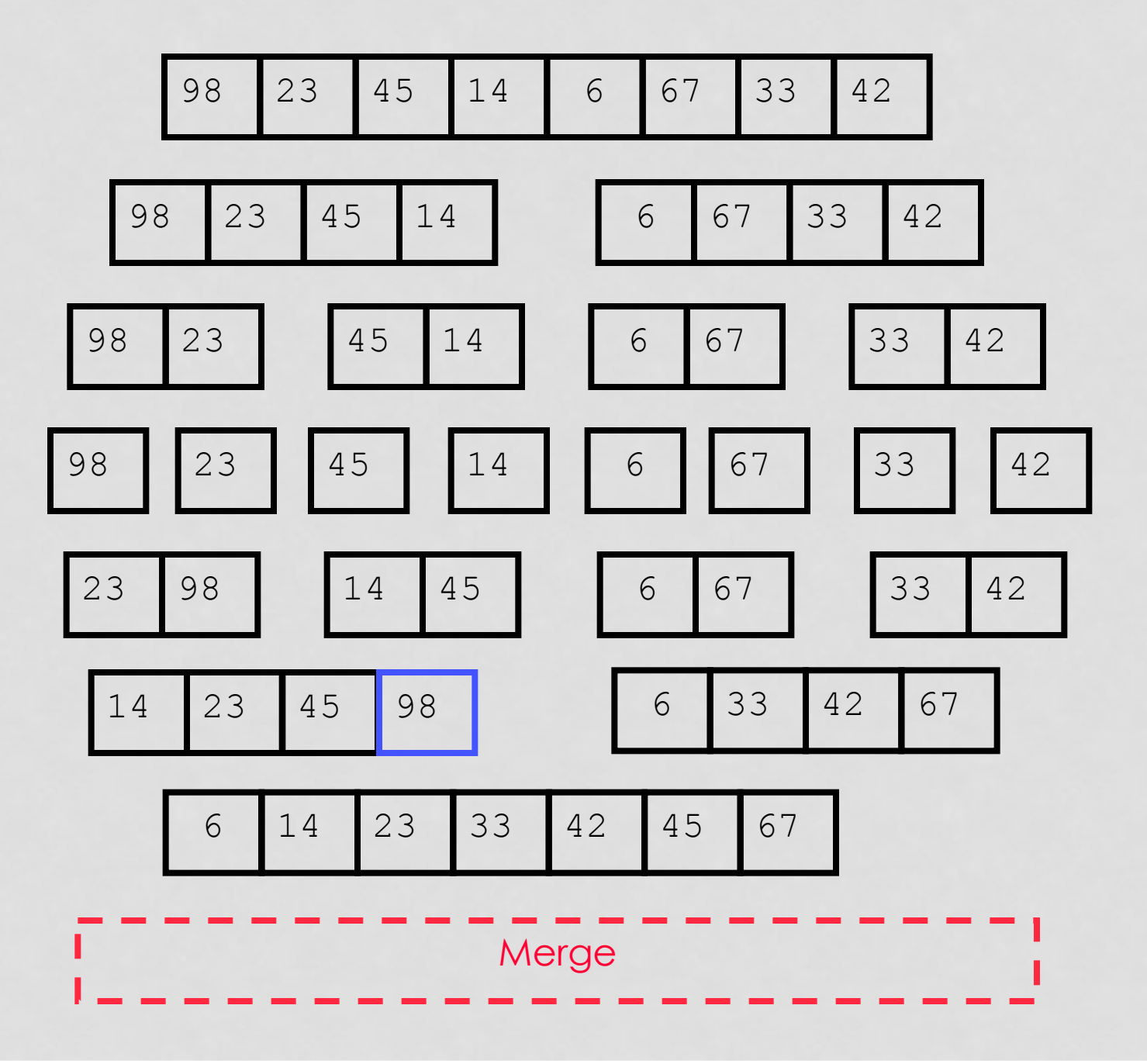

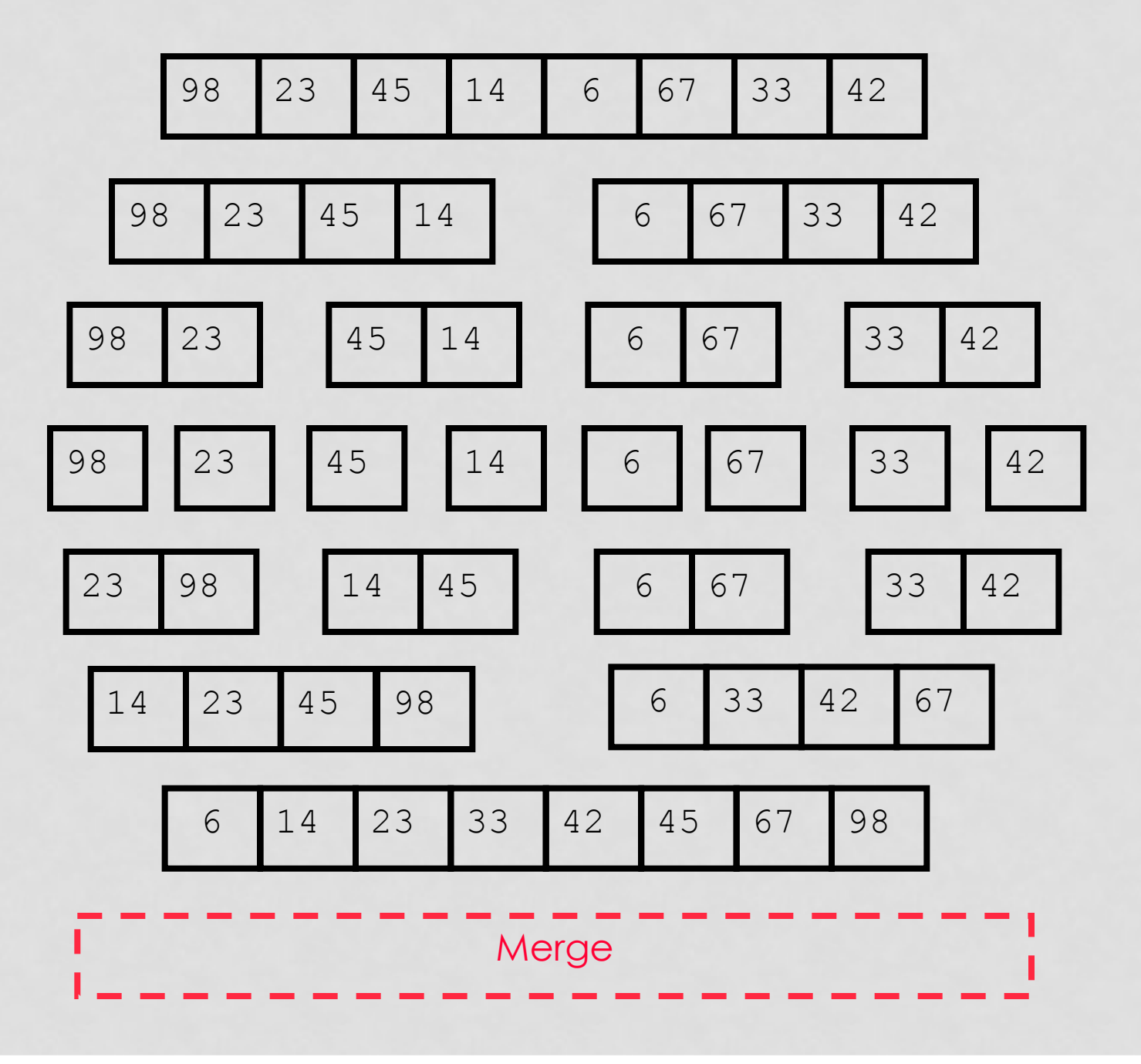

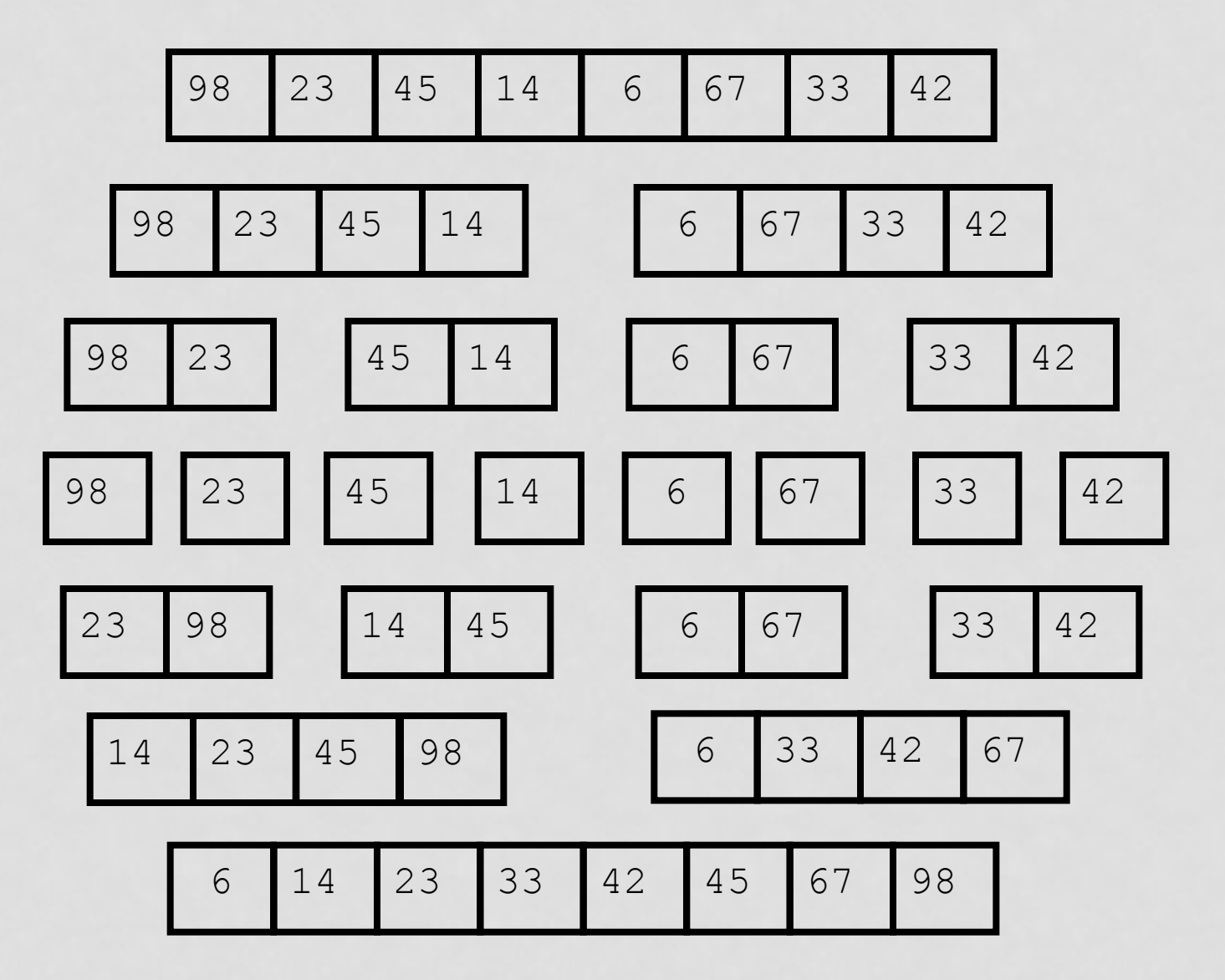

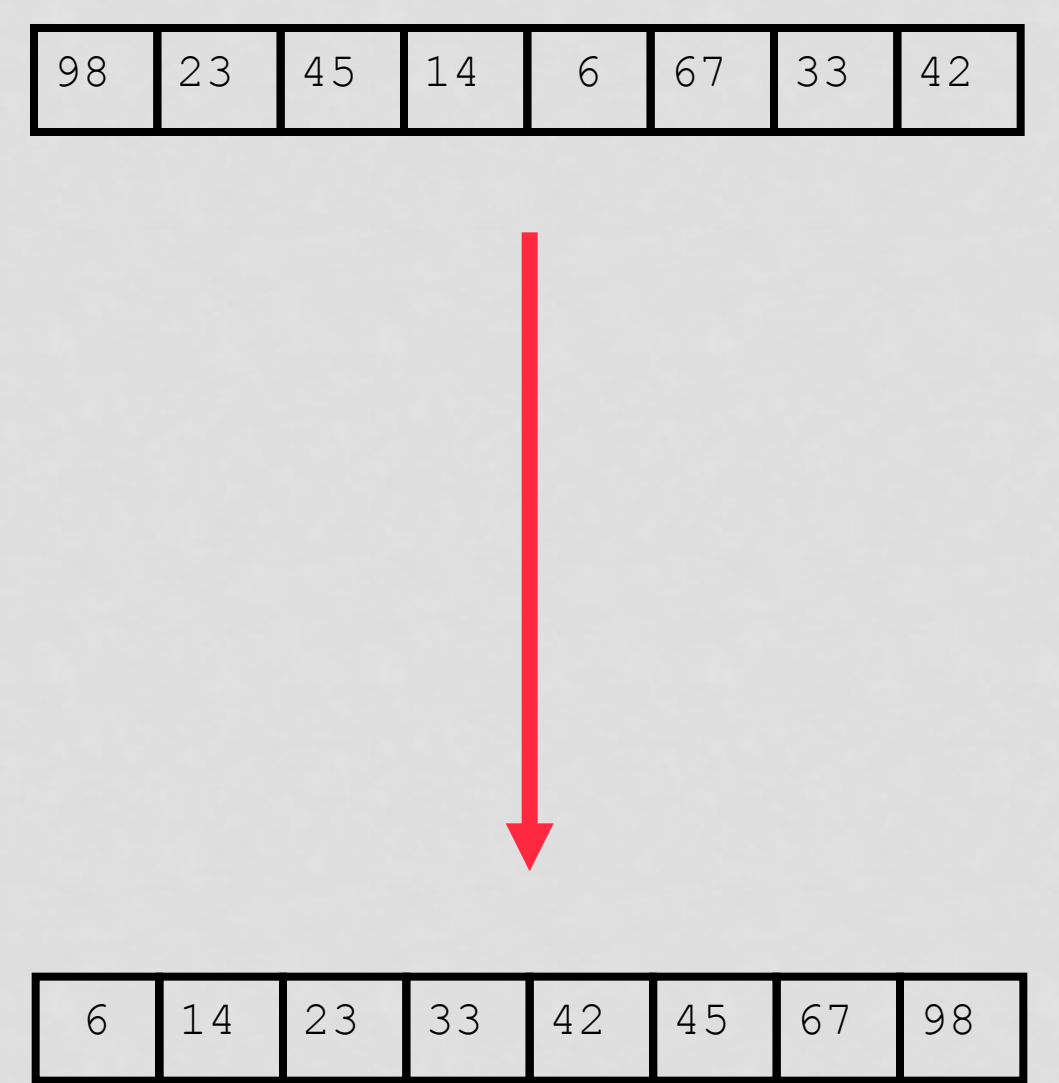
### RECAP

- **Divide the unsorted collection into two**
- **Until the sub-arrays only contain one element**
- **Then merge the sub-problem solutions together**

### HOW TO MAKE PARALLELIZED?

#### **Many-Processor MergeSort**

# Parallelizing Mergesort

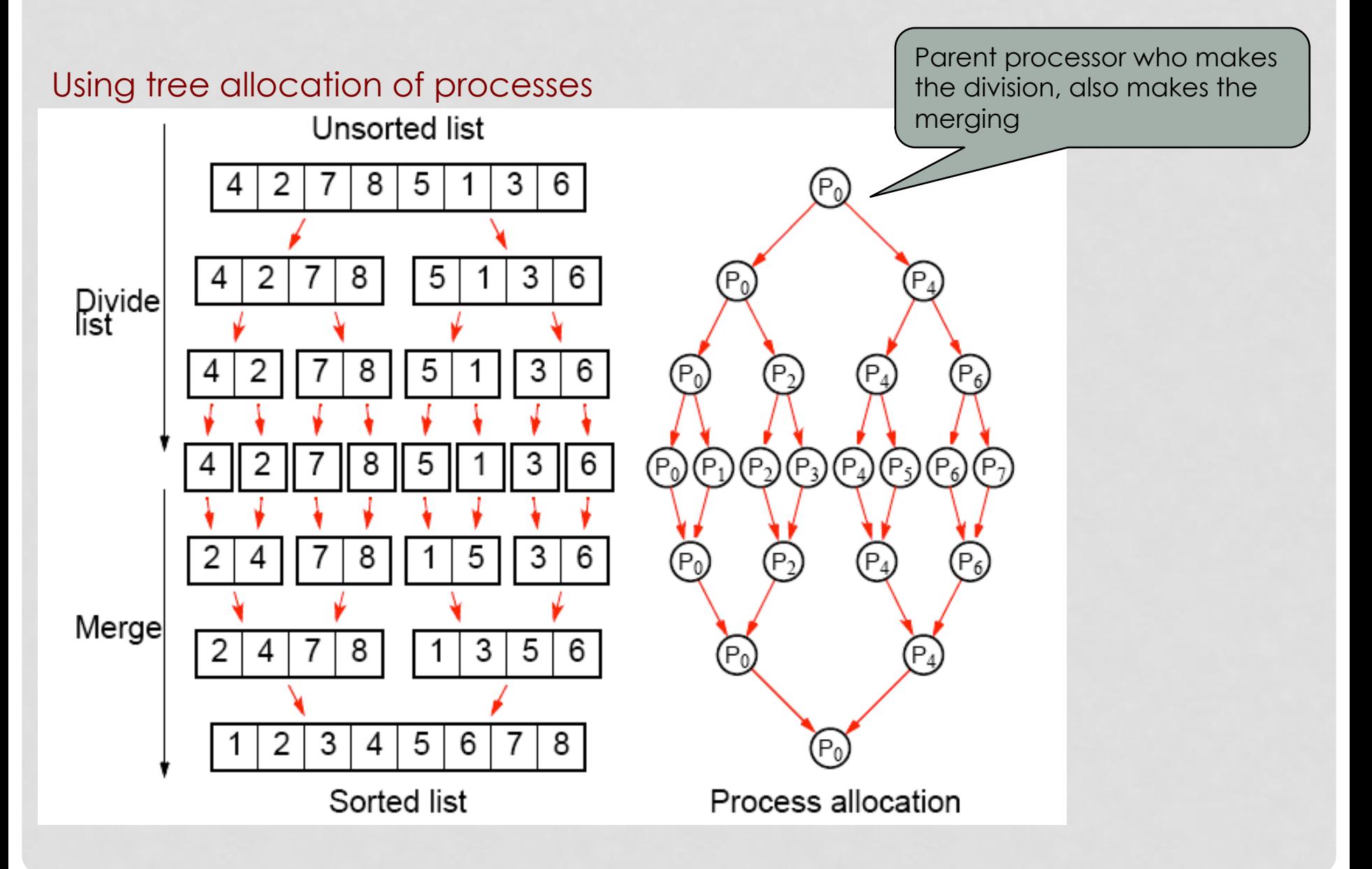

# COMPLEX PARALLEL QUERY PLANS

- All previous examples are *intra-operator parallelism*
- **Complex queries can have** *inter-operator parallelism* 
	- Different machines perform different tasks

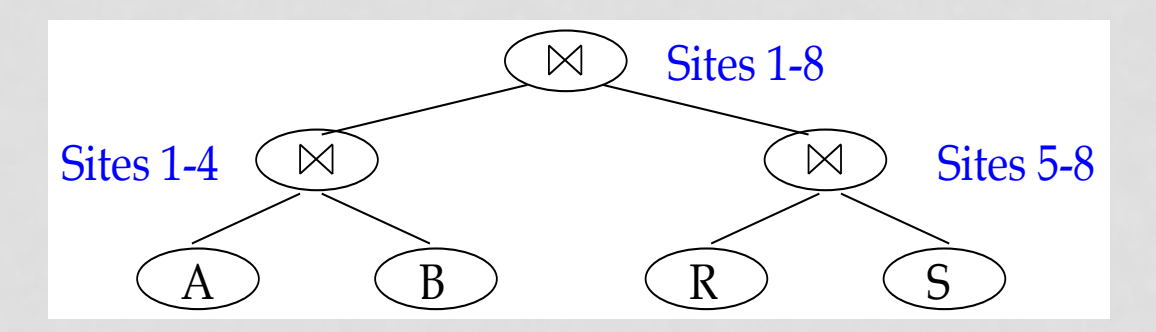

#### EXAMPLE

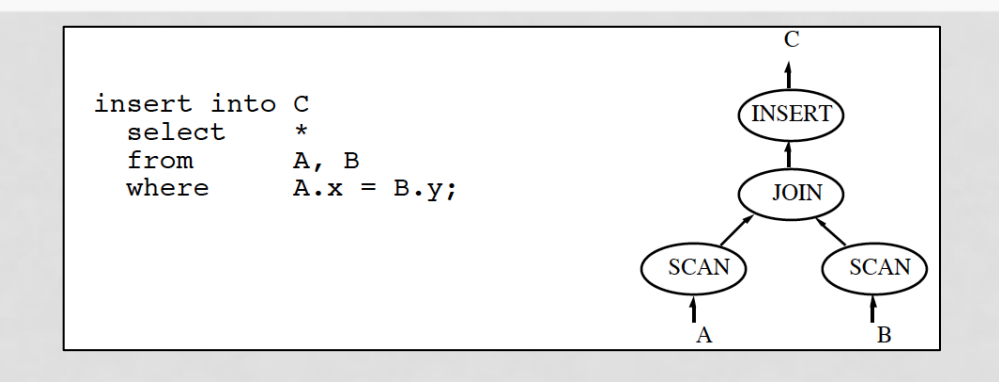

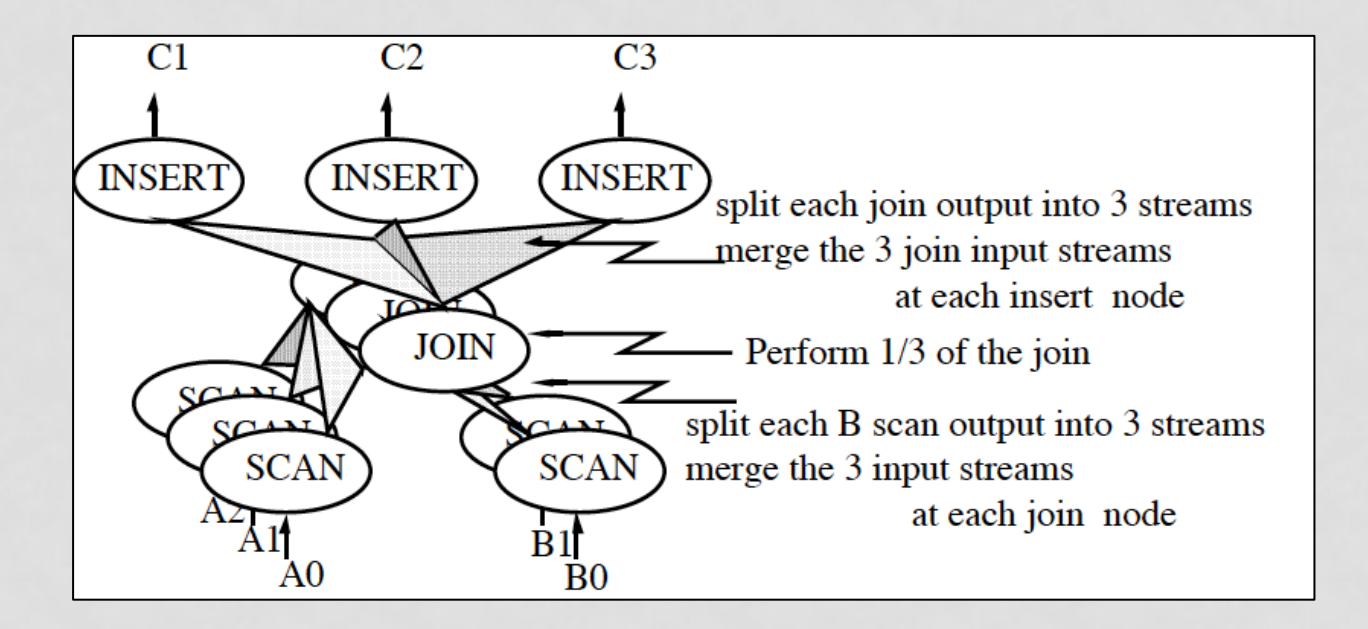

# PERFORMANCE OF PARALLEL ALGORITHMS

- **In many cases, parallel algorithms reach their expected lower bound (or close to)** 
	- If parallelism degree is m, then the parallel cost is 1/m of the sequential cost
	- Cost mostly refers to query's response time

#### • **Example**

• Parallel selection or projection is 1/m of the sequential cost

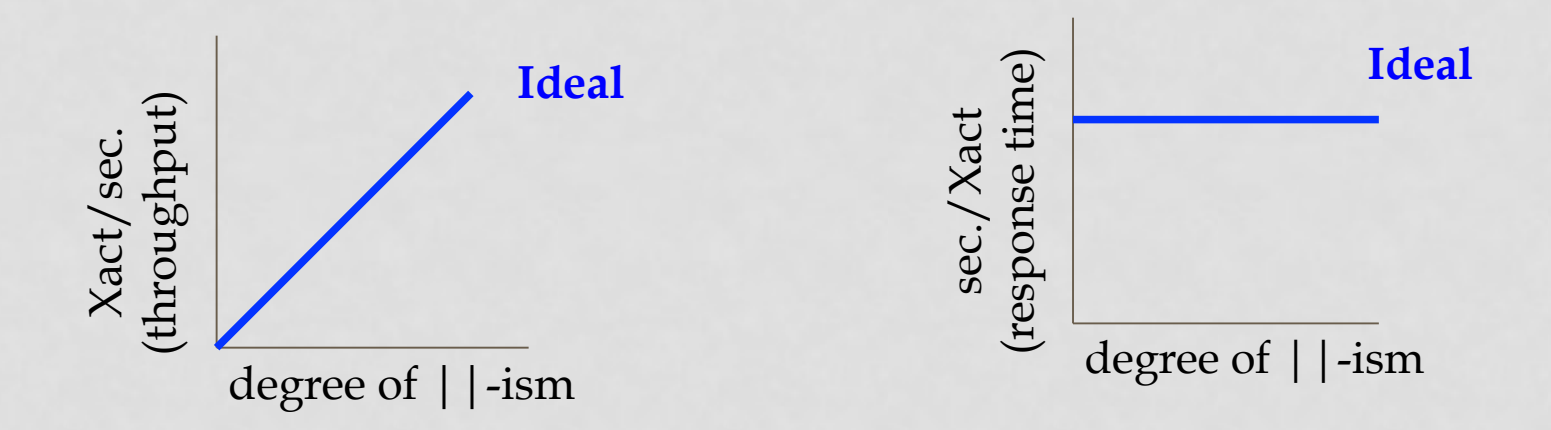

# PERFORMANCE OF PARALLEL ALGORITHMS (CONT'D)

- **Total disk I/Os (sum over all machines) of parallel algorithms can be larger than that of sequential counterpart** 
	- But we get the benefit of being done in parallel

#### • **Example**

- Merge-sort join **(serial case)** has  $I/O cost = 3(B(R) + B(S))$
- Merge-sort join **(parallel case)** has total (sum)  $1/O \cos t = 5(B(R) + B(S))$ 
	- **Considering the parallelism = 5(B(R) + B(S)) / m**

**Number of pages of relations R and S** 

# OPTIMIZING PARALLEL ALGORITHMS

- **Best serial plan != the best parallel one**
- **Trivial counter-example:** 
	- Table partitioned with local secondary index at two nodes
	- **Range query:** all data of node 1 and 1% of node 2.
	- Node 1 should do a scan of its partition.
	- Node 2 should use secondary index.

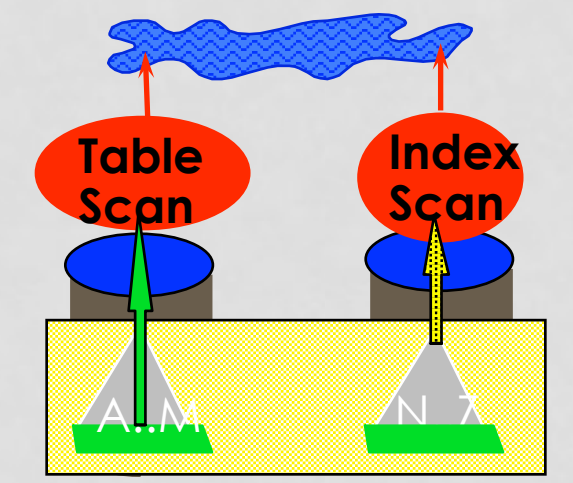

- Different optimization algorithms for parallel plans (more candidate plans)
- Different machines may perform the same operation but using different plans

### SUMMARY OF PARALLEL DATABASES

#### • **Three possible architectures**

- Shared-memory
- Shared-disk
- Shared-nothing (the most common one)

#### • **Parallel algorithms**

- Intra-operator
	- Scans, projections, joins, sorting, set operators, etc.
- Inter-operator
	- Distributing different operators in a complex query to different nodes

#### • **Partitioning and data layout is important and affect the performance**

• **Optimization of parallel algorithms is a challenge**